# Package 'gfoRmula'

April 9, 2022

<span id="page-0-0"></span>Title Parametric G-Formula

Version 1.0.0

Description Implements the parametric g-formula algorithm of Robins (1986)  $\langle \text{doi:10.1016}/0270 \cdot 0255(86)90088 \cdot 6 \rangle$ . The g-formula can be used to estimate the causal effects of hypothetical time-varying treatment interventions on the mean or risk of an outcome from longitudinal data with time-varying confounding. This package allows: 1) binary or continuous/multi-level time-varying treatments; 2) different types of outcomes (survival or continuous/binary end of follow-up); 3) data with competing events or truncation by death and loss to follow-up and other types of censoring events; 4) different options for handling competing events in the case of survival outcomes; 5) a random measurement/visit process; 6) joint interventions on multiple treatments; and 7) general incorporation of a priori knowledge of the data structure.

**Depends** R  $(>= 3.5.0)$ 

License GPL-3

Encoding UTF-8

LazyData true

RoxygenNote 7.1.2

Imports data.table, ggplot2, ggpubr, grDevices, nnet, parallel, progress, stats, stringr, survival, truncnorm, truncreg, utils

Suggests Hmisc

URL <https://github.com/CausalInference/gfoRmula>,

[https://www.cell.com/patterns/fulltext/S2666-3899\(20\)30008-8](https://www.cell.com/patterns/fulltext/S2666-3899(20)30008-8)

BugReports <https://github.com/CausalInference/gfoRmula/issues>

# NeedsCompilation no

Author Victoria Lin [aut] (V. Lin and S. McGrath made equal contributions), Sean McGrath [aut, cre] (<<https://orcid.org/0000-0002-7281-3516>>, V. Lin and S. McGrath made equal contributions), Zilu Zhang [aut], Roger W. Logan [aut],

<span id="page-1-0"></span>2 basic data below the contract of the contract of the contract of the contract of the contract of the contract of the contract of the contract of the contract of the contract of the contract of the contract of the contrac

Lucia C. Petito [aut], Jessica G. Young [aut] (<<https://orcid.org/0000-0002-2758-6932>>, M.A. Hernán and J.G. Young made equal contributions), Miguel A. Hernán [aut] (M.A. Hernán and J.G. Young made equal contributions), 2019 The President and Fellows of Harvard College [cph]

Maintainer Sean McGrath <sean\_mcgrath@g.harvard.edu>

Repository CRAN

Date/Publication 2022-04-09 20:02:28 UTC

# R topics documented:

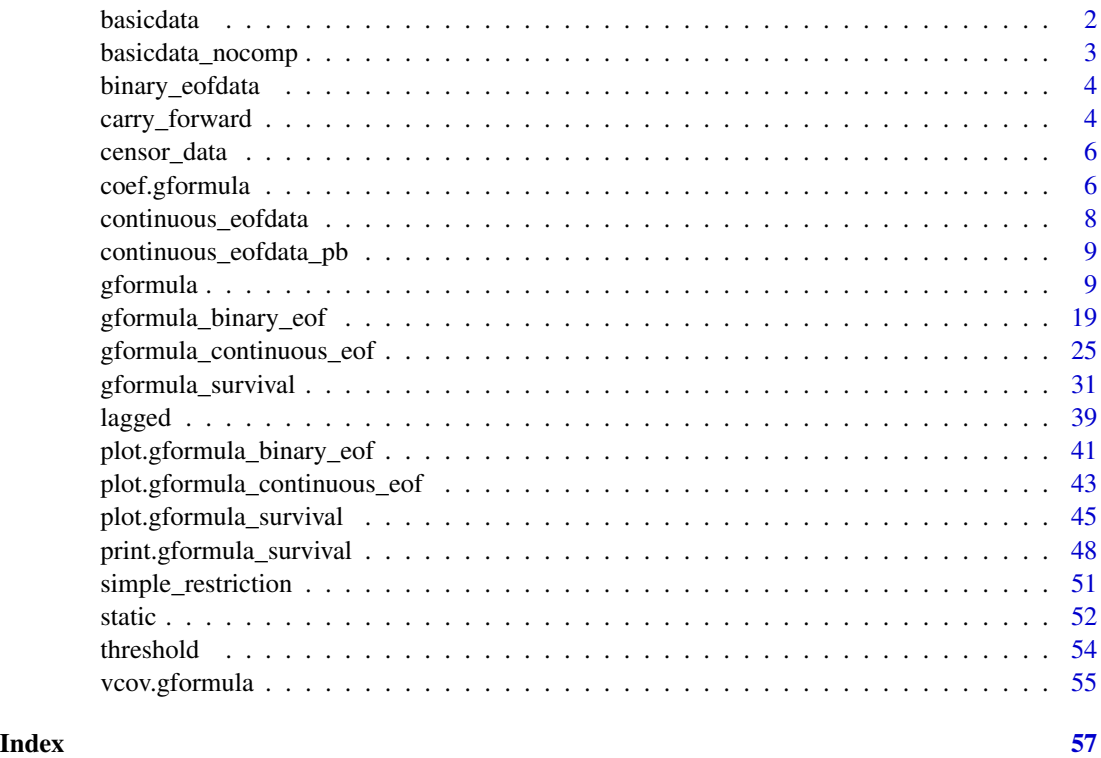

basicdata *Example Dataset for a Survival Outcome with Censoring*

# Description

A dataset consisting of 11,332 observations on 2,500 individuals over 7 time points. Each row in the dataset corresponds to the record of one individual at one time point. Individuals who are censored at time  $k + 1$  only have a total of  $k + 1$  records, which correspond to time indices  $0, ..., k$ .

# <span id="page-2-0"></span>basicdata\_nocomp 3

#### Usage

basicdata

# Format

A data table with 11,332 rows and 8 variables:

- t0 Time index.
- id Unique identifier for each individual.
- L1 Binary time-varying covariate.
- L2 Continuous time-varying covariate.
- L3 Continuous baseline covariate. For each individual, the baseline values are repeated at each time point.
- A Binary treatment variable.
- D Competing event; time-varying indicator of failure.
- Y Outcome of interest; time-varying indicator of failure.

basicdata\_nocomp *Example Dataset for a Survival Outcome without Censoring*

# Description

A dataset consisting of 13,170 observations on 2,500 individuals over 7 time points. Each row in the dataset corresponds to the record of one individual at one time point.

# Usage

basicdata\_nocomp

# Format

A data table with 13,170 rows and 7 variables:

- t0 Time index.
- id Unique identifier for each individual.
- L1 Binary covariate.
- L2 Continuous covariate.
- L3 Continuous baseline covariate. For each individual, the baseline values are repeated at each time point.
- A Binary treatment variable.
- Y Outcome of interest; time-varying indicator of failure.

# <span id="page-3-0"></span>Description

A dataset consisting of 17,500 observations on 2,500 individuals over 7 time points. Each row in the dataset corresponds to the record of one individual at one time point.

#### Usage

binary\_eofdata

#### Format

A data table with 17,500 rows and 7 variables:

time Time index.

id num Unique identifier for each individual.

cov1 Binary time-varying covariate.

cov2 Continuous time-varying covariate.

cov3 Continuous baseline covariate. For each individual, the baseline values are repeated at each time point.

treat Binary treatment variable.

outcome Binary outcome of interest. Because this outcome is only defined at the end of follow-up, values of NA are given in all other time points.

carry\_forward *Carry Forward*

# **Description**

This function assists the implemention of a restriction on a covariate in the date table newdf. A particular covariate is simulated only when some condition (usually a covariate representing whether a doctor's visit occurred or not) is TRUE. If the condition is FALSE, the covariate value is not simulated for that time point and the value is instead carried over from the previous time point.

#### Usage

```
carry_forward(newdf, pool, restriction, time_name, t)
```
# carry\_forward 5

#### **Arguments**

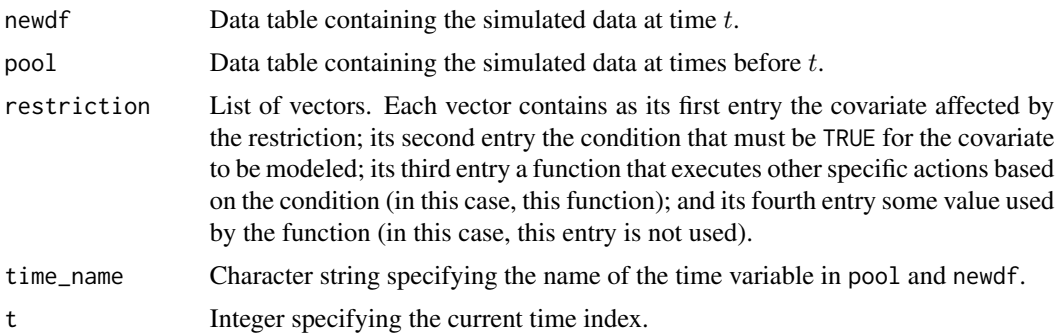

# Value

No value is returned. The data table newdf is modified in place.

```
## Estimating the effect of static treatment strategies on risk of a
## failure event
id \leftarrow 'id'time_points <- 7
time_name <- 't0'
covnames <- c('L1', 'L2', 'A')
outcome_name <- 'Y'
covtypes <- c('binary', 'bounded normal', 'binary')
histories <- c(lagged, lagavg)
histvars <- list(c('A', 'L1', 'L2'), c('L1', 'L2'))
covparams <- list(covmodels = c(L1 \sim lag1_A + lag_cumavg1_L1 + lag_cumavg1_L2 +
                                  L3 + t0,
                                L2 \sim lag1_A + L1 + lag_cumavg1_L1 +
                                  lag\_cumavg1\_L2 + L3 + t0,A \sim lag1_A + L1 + L2 + lag_cumavg1_L1 +
                                  lag_cumavg1_L2 + L3 + t0)ymodel <- Y ~ A + L1 + L2 + L3 + lag1_A + lag1_L1 + lag1_L2 + t0
intvars \leq list('A', 'A')
interventions <- list(list(c(static, rep(0, time_points))),
                      list(c(static, rep(1, time_points))))
int_descript <- c('Never treat', 'Always treat')
nsimul <- 10000
# At t0 == 5, assign L1 its value at the previous time point
restrictions \le list(c('L2', 't0 != 5', carry_forward))
gform_basic <- gformula_survival(obs_data = basicdata_nocomp, id = id,
                                 time_points = time_points,
                                 time_name = time_name, covnames = covnames,
                                 outcome_name = outcome_name,
                                 covtypes = covtypes,
                                 covparams = covparams, ymodel = ymodel,
```

```
intvars = intvars,
interventions = interventions,
int_descript = int_descript,
restrictions = restrictions,
histories = histories, histvars = histvars,
basecovs = c('L3'), nsimul = nsimul,
seed = 1234)
```
<span id="page-5-0"></span>gform\_basic

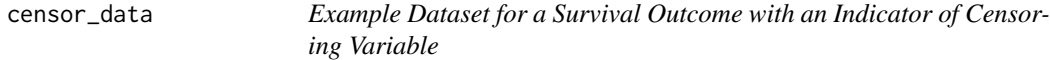

# Description

A dataset consisting of 118,725 observations on 20,000 individuals over 10 time points. Each row in the dataset corresponds to the record of one individual at one time point.

#### Usage

censor\_data

# Format

A data table with 22,500 rows and 7 variables:

- t0 Time index.
- id Unique identifier for each individual.
- L Binary time-varying covariate.
- A Continuous treatment variable.
- C Censoring indicator.
- Y Outcome of interest; time-varying indicator of failure.

coef.gformula *Coefficient method for objects of class "gformula"*

# Description

This function extracts the coefficients of the fitted models for the time-varying covariates, outcome, and compevent event (if applicable).

# <span id="page-6-0"></span>coef.gformula 7

# Usage

```
## S3 method for class 'gformula'
coef(object, ...)
```
#### Arguments

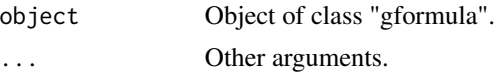

# Value

If bootdiag was set to FALSE in [gformula](#page-8-1), this function returns a list of the coefficients of the fitted models to the observed data set. If bootstrapping was used and bootdiag was set to TRUE in [gformula](#page-8-1), this function returns a list described as follows. The first element (named 'Original sample') is a list of the coefficients of the fitted models to the observed data set. The kth element (named 'Bootstrap sample k-1') is a list of the coefficients of the fitted models corresponding to the k-1th bootstrap sample.

# See Also

[gformula](#page-8-1)

```
## Estimating the effect of static treatment strategies on risk of a
## failure event
id <- 'id'
time_points <- 7
time_name <- 't0'
covnames <- c('L1', 'L2', 'A')
outcome_name <- 'Y'
outcome_type <- 'survival'
covtypes <- c('binary', 'bounded normal', 'binary')
histories <- c(lagged, lagavg)
histvars <- list(c('A', 'L1', 'L2'), c('L1', 'L2'))
covparams \le list(covmodels = c(L1 \sim lag1_A + lag_cumavg1_L1 + lag_cumavg1_L2 +
                                  L3 + t0,
                                L2 \sim lag1_A + L1 + lag_cumavg1_L1 +
                                   lag_cumavg1_L2 + L3 + t0,A \sim lag1_A + L1 + L2 + lag_cumavg1_L1 +
                                   lag_cumavg1_L2 + L3 + t0)ymodel <- Y ~ A + L1 + L2 + L3 + lag1_A + lag1_L1 + lag1_L2 + t0
intvars \leftarrow list('A', 'A')interventions <- list(list(c(static, rep(0, time_points))),
                      list(c(static, rep(1, time_points))))
int_descript <- c('Never treat', 'Always treat')
nsimul <- 10000
gform_basic <- gformula(obs_data = basicdata_nocomp, id = id,
                        time_points = time_points,
```

```
time_name = time_name, covnames = covnames,
outcome_name = outcome_name,
outcome_type = outcome_type, covtypes = covtypes,
covparams = covparams, ymodel = ymodel,intvars = intvars,
interventions = interventions,
int_descript = int_descript,
histories = histories, histvars = histvars,
basecovs = c('L3'), nsimul = nsimul,
seed = 1234)
```
coef(gform\_basic)

continuous\_eofdata *Example Dataset for a Continuous Outcome at End of Follow-Up*

# Description

A dataset consisting of 17,500 observations on 2,500 individuals over 7 time points. Each row in the dataset corresponds to the record of one individual at one time point.

#### Usage

continuous\_eofdata

#### Format

A data table with 17,500 rows and 7 variables:

- t0 Time index.
- id Unique identifier for each individual.
- L1 Categorical time-varying covariate.
- L2 Continuous time-varying covariate.
- L3 Continuous baseline covariate. For each individual, the baseline values are repeated at each time point.
- A Binary treatment variable.
- Y Continuous outcome of interest. Because this outcome is only defined at the end of follow-up, values of NA are given in all other time points.

<span id="page-8-0"></span>continuous\_eofdata\_pb *Example Dataset for a Continuous Outcome at End of Follow-Up with Pre-Baseline Times*

# Description

A dataset consisting of 22,500 observations on 2,500 individuals over 2 pre-baseline time points and follow-up 7 time points. Each row in the dataset corresponds to the record of one individual at one time point.

#### Usage

continuous\_eofdata\_pb

#### Format

A data table with 22,500 rows and 7 variables:

- t0 Time index.
- id Unique identifier for each individual.
- L1 Categorical time-varying covariate.
- L2 Continuous time-varying covariate.
- L3 Continuous baseline covariate. For each individual, the baseline values are repeated at each time point.
- A Binary treatment variable.
- Y Continuous outcome of interest. Because this outcome is only defined at the end of follow-up, values of NA are given in all other time points.

<span id="page-8-1"></span>gformula *Estimation of Survival Outcome, Continuous End-of-Follow-Up Outcome, or Binary End-of-Follow-Up Outcome Under the Parametric G-Formula*

#### Description

Based on an observed data set, this function estimates the risk over time (for survival outcomes), outcome mean at end-of-follow-up (for continuous end-of-follow-up outcomes), or outcome probability at end-of-follow-up (for binary end-of-follow-up outcomes) under multiple user-specified interventions using the parametric g-formula. See McGrath et al. (2020) for further details concerning the application and implementation of the parametric g-formula.

10 gformula

# Usage

```
gformula(
  obs_data,
  id,
  time_points = NULL,
  time_name,
  covnames,
  covtypes,
  covparams,
  covfits_custom = NA,
  covpredict_custom = NA,
  histvars = NULL,
  histories = NA,
 basecovs = NA,
  outcome_name,
  outcome_type,
  ymodel,
  compevent_name = NULL,
  compevent_model = NA,
  compevent_cens = FALSE,
  censor_name = NULL,
  censor_model = NA,
  intvars = NULL,
  interventions = NULL,
  int_times = NULL,
  int_descript = NULL,
  ref\_int = 0,
  intcomp = NA,
  visitprocess = NA,
  restrictions = NA,
  yrestrictions = NA,
  compevent_restrictions = NA,
  baselags = FALSE,
  nsimul = NA,sim_data_b = FALSE,
  seed,
  nsamples = 0,
 parallel = FALSE,
  ncores = NA,
  ci_method = "percentile",
  threads,
  model_fits = FALSE,
  boot_diag = FALSE,
  show_progress = TRUE,
  ipw_cutoff_quantile = NULL,
  ipw_cutoff_value = NULL,
  ...
\mathcal{L}
```
#### gformula that the contract of the contract of the contract of the contract of the contract of the contract of the contract of the contract of the contract of the contract of the contract of the contract of the contract of

# Arguments

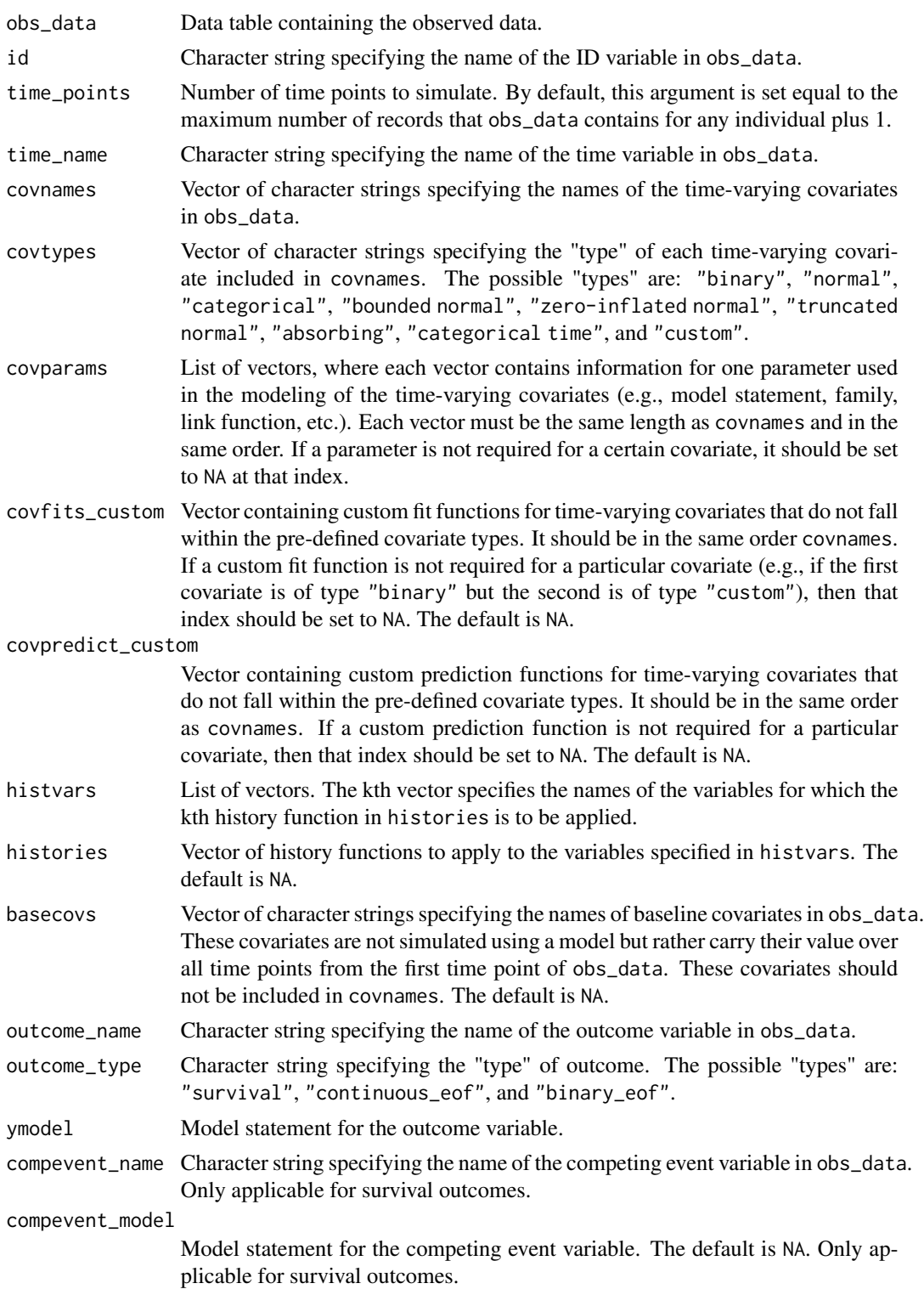

- compevent\_cens Logical scalar indicating whether to treat competing events as censoring events. This argument is only applicable for survival outcomes and when a competing even model is supplied (i.e., compevent\_name and compevent\_model are specified). If this argument is set to TRUE, the competing event model will only be used to construct inverse probability weights to estimate the natural course means / risk from the observed data. If this argument is set to FALSE, the competing event model will be used in the parametric g-formula estimates of the risk and will not be used to construct inverse probability weights. See "Details". The default is FALSE.
- censor\_name Character string specifying the name of the censoring variable in obs\_data. Only applicable when using inverse probability weights to estimate the natural course means / risk from the observed data. See "Details".
- censor\_model Model statement for the censoring variable. Only applicable when using inverse probability weights to estimate the natural course means / risk from the observed data. See "Details".
- intvars List, whose elements are vectors of character strings. The kth vector in intvars specifies the name(s) of the variable(s) to be intervened on in each round of the simulation under the kth intervention in interventions.
- interventions List, whose elements are lists of vectors. Each list in interventions specifies a unique intervention on the relevant variable(s) in intvars. Each vector contains a function implementing a particular intervention on a single variable, optionally followed by one or more "intervention values" (i.e., integers used to specify the treatment regime).
- int\_times List, whose elements are lists of vectors. The kth list in int\_times corresponds to the kth intervention in interventions. Each vector specifies the time points in which the relevant intervention is applied on the corresponding variable in intvars. When an intervention is not applied, the simulated natural course value is used. By default, this argument is set so that all interventions are applied in all time points.
- int\_descript Vector of character strings, each describing an intervention. It must be in same order as the entries in interventions.
- ref\_int Integer denoting the intervention to be used as the reference for calculating the risk ratio and risk difference. 0 denotes the natural course, while subsequent integers denote user-specified interventions in the order that they are named in interventions. The default is 0.
- intcomp List of two numbers indicating a pair of interventions to be compared by a hazard ratio. The default is NA, resulting in no hazard ratio calculation.
- visitprocess List of vectors. Each vector contains as its first entry the covariate name of a visit process; its second entry the name of a covariate whose modeling depends on the visit process; and its third entry the maximum number of consecutive visits that can be missed before an individual is censored. The default is NA.
- restrictions List of vectors. Each vector contains as its first entry a covariate for which *a priori* knowledge of its distribution is available; its second entry a condition under which no knowledge of its distribution is available and that must be TRUE for the distribution of that covariate given that condition to be estimated via a parametric model or other fitting procedure; its third entry a function for estimating the

<span id="page-12-0"></span>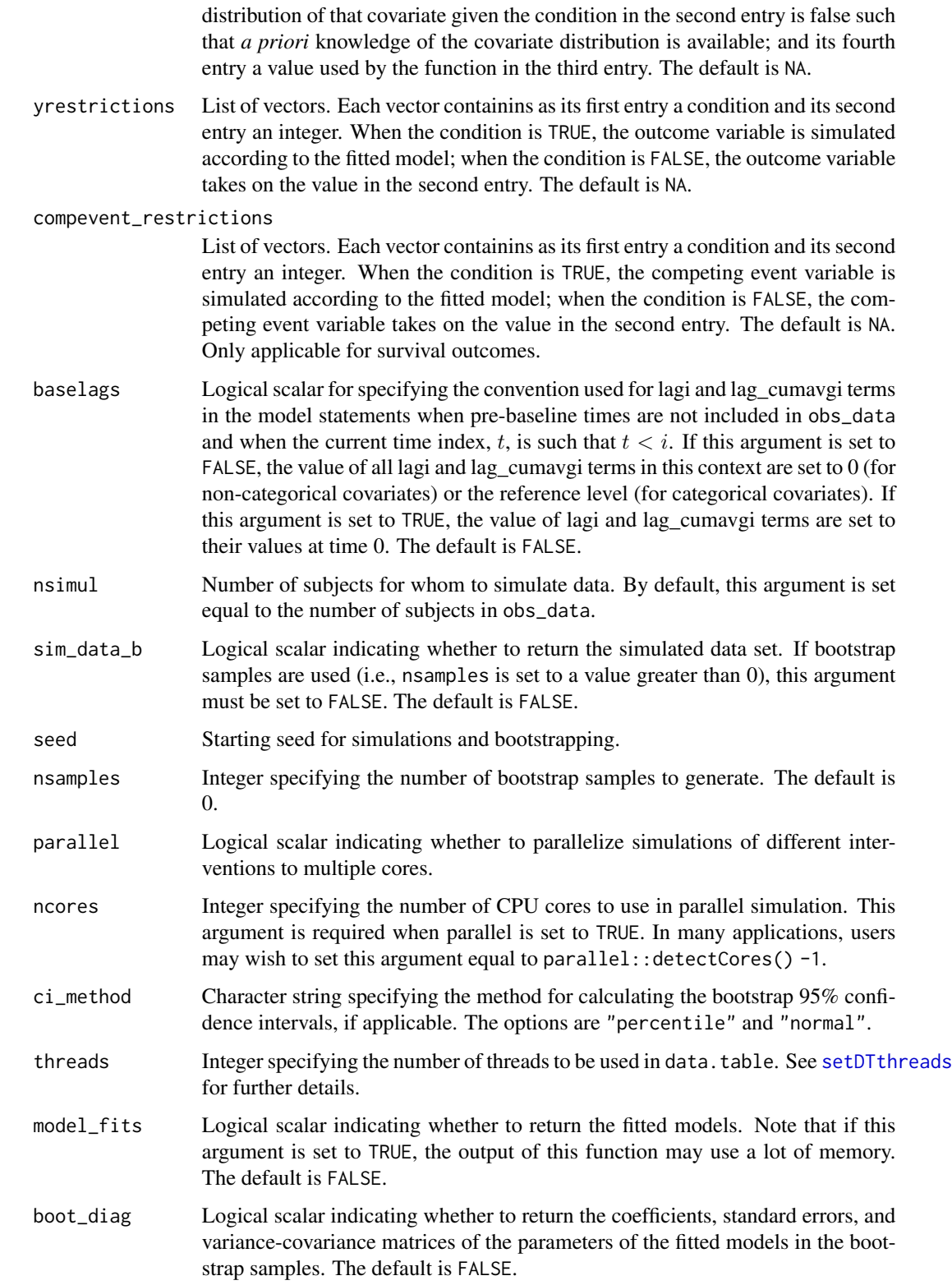

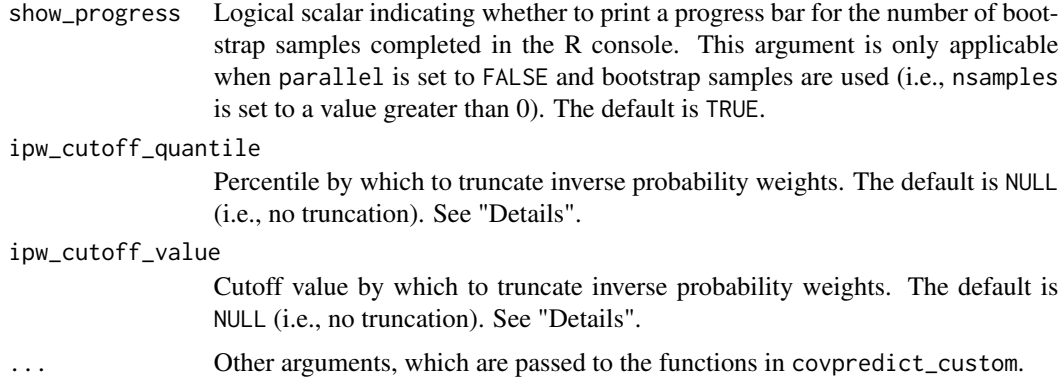

# Details

To assess model misspecification in the parametric g-formula, users can obtain inverse probability (IP) weighted estimates of the natural course risk and/or means of the time-varying covariates from the observed data. See Chiu et al. (2022) for details. In addition to the general requirements described in McGrath et al. (2020), the requirements for the input data set and the call to the gformula function for such analyses are described below.

Users need to include a column in obs\_data with a time-varying censoring variable. Users need to indicate the name of the censoring variable and a model statement for the censoring variable with parameters censor\_name and censor\_model, respectively. When competing events are present, users need to include a column in obs\_data with a time-varying indicator of the competing event variable and need to indicate the name of the competing event variable and the corresponding model statement with parameters compevent\_name and compevent\_model, respectively. Users need to indicate whether to treat competing events as censoring events with the compevent\_cens parameter. Finally, users can specify how to truncate IP weights with the ipw\_cutoff\_quantile or ipw\_cutoff\_value parameters.

# Value

An object of class gformula\_survival. The object is a list with the following components:

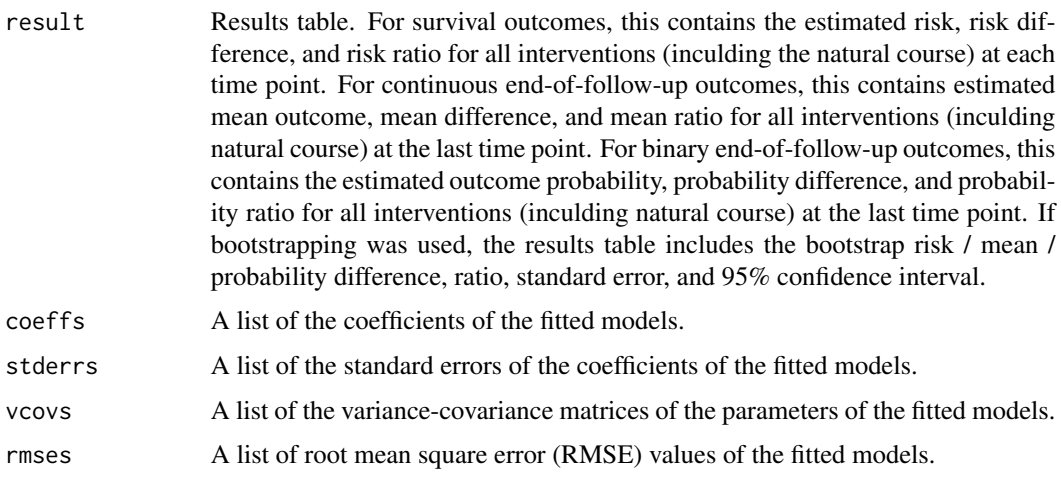

#### <span id="page-14-0"></span>gformula that the set of the set of the set of the set of the set of the set of the set of the set of the set of the set of the set of the set of the set of the set of the set of the set of the set of the set of the set of

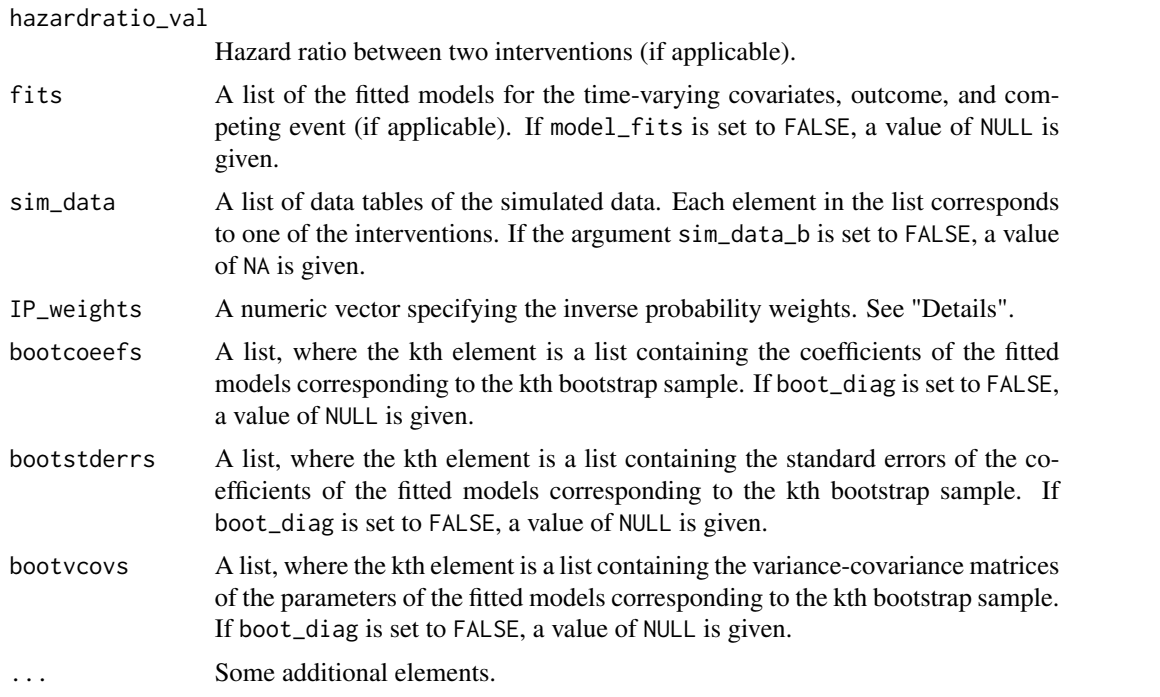

The results for the g-formula simulation are printed with the [print.gformula\\_survival](#page-47-1), print.gformula\_continuous\_eo and [print.gformula\\_binary\\_eof](#page-47-2) functions. To generate graphs comparing the mean estimated covariate values and risks over time and mean observed covariate values and risks over time, use the [plot.gformula\\_survival](#page-44-1), [plot.gformula\\_continuous\\_eof](#page-42-1), and [plot.gformula\\_binary\\_eof](#page-40-1) functions.

# References

Chiu YH, Wen L, McGrath S, Logan R, Dahabreh IJ, Hernán MA. Assessing model misspecification of the parametric g-formula in the presence of censoring. In preparation.

McGrath S, Lin V, Zhang Z, Petito LC, Logan RW, Hernán MA, and JG Young. gfoRmula: An R package for estimating the effects of sustained treatment strategies via the parametric g-formula. Patterns. 2020;1:100008.

Robins JM. A new approach to causal inference in mortality studies with a sustained exposure period: application to the healthy worker survivor effect. Mathematical Modelling. 1986;7:1393–1512. [Errata (1987) in Computers and Mathematics with Applications 14, 917.-921. Addendum (1987) in Computers and Mathematics with Applications 14, 923-.945. Errata (1987) to addendum in Computers and Mathematics with Applications 18, 477.].

```
## Estimating the effect of static treatment strategies on risk of a
## failure event
id \leftarrow 'id'time_points <- 7
time_name <- 't0'
```

```
covnames <- c('L1', 'L2', 'A')
outcome_name <- 'Y'
outcome_type <- 'survival'
covtypes <- c('binary', 'bounded normal', 'binary')
histories <- c(lagged, lagavg)
histvars <- list(c('A', 'L1', 'L2'), c('L1', 'L2'))
covparams \le list(covmodels = c(L1 \sim lag1_A + lag_cumavg1_L1 + lag_cumavg1_L2 +
                                   L3 + t0,
                                 L2 \sim lag1_A + L1 + lag_cumavg1_L1 +
                                   lag_cumavg1_L2 + L3 + t0,A ~ lag1_A + L1 + L2 + lag_cumavg1_L1 +
                                   lag_cumavg1_L2 + L3 + t0)ymodel <- Y ~ A + L1 + L2 + L3 + lag1_A + lag1_L1 + lag1_L2 + t0
intvars \leq list('A', 'A')
interventions <- list(list(c(static, rep(0, time_points))),
                      list(c(static, rep(1, time_points))))
int_descript <- c('Never treat', 'Always treat')
nsimul <- 10000
gform\_basic \leq gformula(obs\_data = basicdata\_nocomp, id = id,time_points = time_points,
                         time_name = time_name, covnames = covnames,
                        outcome_name = outcome_name,
                        outcome_type = outcome_type, covtypes = covtypes,
                         covparams = covparams, ymodel = ymodel,intvars = intvars,
                         interventions = interventions,
                         int_descript = int_descript,
                        histories = histories, histvars = histvars,
                        basecovs = c('L3'), nsimul = nsimul,
                         seed = 1234)
gform_basic
## Estimating the effect of treatment strategies on risk of a failure event
## when competing events exist
id \leftarrow 'id'time_points <- 7
time_name <- 't0'
covnames <- c('L1', 'L2', 'A')
outcome_name <- 'Y'
compevent_name <- 'D'
outcome_type <- 'survival'
covtypes <- c('binary', 'bounded normal', 'binary')
histories <- c(lagged, lagavg)
histvars <- list(c('A', 'L1', 'L2'), c('L1', 'L2'))
covparams <- list(covlink = c('logit', 'identity', 'logit'),
                  covmodels = c(L1 \sim \text{lag1}_A + \text{lag}_ccumavg1L1 + \text{lag}_ccumavg1L2 +L3 + as.factor(t0),
                                 L2 \sim lag1_A + L1 + lag_cumavg1_L1 +
                                   lag_cumavg1_L2 + L3 + as.factor(t0),
```

```
A \sim lag1_A + L1 + L2 + lag_cumavg1_L1 +
                                  lag_cumavg1_L2 + L3 + as.factor(t0)))ymodel <- Y ~ A + L1 + L2 + lag1_A + lag1_L1 + lag1_L2 + L3 + as.factor(t0)
compevent_model <- D \sim A + L1 + L2 + lag1_A + lag1_L1 + lag1_L2 + L3 + as.factor(t0)intvars \leq list('A', 'A')
interventions <- list(list(c(static, rep(0, time_points))),
                      list(c(static, rep(1, time_points))))
int_descript <- c('Never treat', 'Always treat')
nsimul <- 10000
gform_basic <- gformula(obs_data = basicdata, id = id,
                        time_points = time_points,
                        time_name = time_name, covnames = covnames,
                        outcome_name = outcome_name,
                        outcome_type = outcome_type,
                        compevent_name = compevent_name,
                        covtypes = covtypes,
                        covparams = covparams, ymodel = ymodel,compevent_model = compevent_model,
                        intvars = intvars, interventions = interventions,
                        int_descript = int_descript,
                        histories = histories, histvars = histvars,
                        basecovs = c('L3'), nsimul = nsimul,
                        seed = 1234)
```
gform\_basic

## Estimating the effect of treatment strategies on the mean of a continuous ## end of follow-up outcome

```
library('Hmisc')
id < -'id'
time_name <- 't0'
covnames <- c('L1', 'L2', 'A')
outcome_name <- 'Y'
outcome_type <- 'continuous_eof'
covtypes <- c('categorical', 'normal', 'binary')
histories <- c(lagged)
histvars <- list(c('A', 'L1', 'L2'))
covparams \le list(covmodels = c(L1 \sim lag1_A + lag1_L1 + L3 + t0 +
                                    rcspline.eval(lag1_l2, knots = c(-1, 0, 1)),L2 \sim \text{lag1}_A + L1 + \text{lag1}_L1 + \text{lag1}_L2 + L3 + t0,A \sim lag1_A + L1 + L2 + lag1_L1 + lag1_L2 + L3 + t0))
ymodel <- Y ~ A + L1 + L2 + lag1_A + lag1_L1 + lag1_L2 + L3
intvars \leftarrow list('A', 'A')interventions <- list(list(c(static, rep(0, 7))),
                       list(c(static, rep(1, 7))))
int_descript <- c('Never treat', 'Always treat')
nsimul <- 10000
gform_cont_eof <- gformula(obs_data = continuous_eofdata,
```
id = id, time\_name = time\_name,

```
covnames = covnames, outcome_name = outcome_name,
outcome_type = outcome_type, covtypes = covtypes,
covparams = covparams, ymodel = ymodel,intvars = intvars, interventions = interventions,
int_descript = int_descript,
histories = histories, histvars = histvars,
basecovs = c("L3"), nsimul = nsimul, seed = 1234)
```
gform\_cont\_eof

```
## Estimating the effect of threshold interventions on the mean of a binary
## end of follow-up outcome
```

```
outcome_type <- 'binary_eof'
id <- 'id_num'
time_name <- 'time'
covnames <- c('cov1', 'cov2', 'treat')
outcome_name <- 'outcome'
histories <- c(lagged, cumavg)
histvars <- list(c('treat', 'cov1', 'cov2'), c('cov1', 'cov2'))
covtypes <- c('binary', 'zero-inflated normal', 'normal')
covparams <- list(covmodels = c(cov1 ~ lag1_treat + lag1_cov1 + lag1_cov2 +
                                  cov3 + time,cov2 ~ lag1_treat + cov1 + lag1_cov1 +
                                  lag1_cov2 + cov3 + time,
                                treat ~ lag1_treat + cumavg_cov1 +
                                  cumavg_cov2 + cov3 + time))
ymodel <- outcome ~ treat + cov1 + cov2 + lag1_cov1 + lag1_cov2 + cov3
intvars <- list('treat', 'treat')
interventions <- list(list(c(static, rep(0, 7))),
                      list(c(threshold, 1, Inf)))
int_descript <- c('Never treat', 'Threshold - lower bound 1')
nsimul <- 10000
ncores <- 2
gform_bin_eof <- gformula(obs_data = binary_eofdata,
                          outcome_type = outcome_type, id = id,
                          time_name = time_name, covnames = covnames,
                          outcome_name = outcome_name, covtypes = covtypes,
                          covparams = covparams, ymodel = ymodel,intvars = intvars, interventions = interventions,
                          int_descript = int_descript, histories = histories,
                          histvars = histvars, basecovs = c("cov3"),
                          seed = 1234, parallel = TRUE, nsamples = 5,
                          nsimul = nsimul, ncores = ncores)
gform_bin_eof
```

```
covnames \leq c('L', 'A')
```
## Using IP weighting to estimate natural course risk

## Only the natural course intervention is included for simplicity

```
histories <- c(lagged)
histvars <- list(c('A', 'L'))
ymodel \leftarrow Y \sim L + A
covtypes <- c('binary', 'normal')
covparams \le list(covmodels = c(L \sim lag1_L + lag1_A,
                                  A \sim \text{lag1}_L + L + \text{lag1}_A)censor_name <- 'C'
censor_model <- C ~ L
res_censor <- gformula(obs_data = censor_data, id = 'id',
                        time_name = 't0', covnames = covnames,
                        outcome_name = 'Y', outcome_type = 'survival',
                        censor_name = censor_name, censor_model = censor_model,
                        covtypes = covtypes,
                        covparams = covparams, ymodel = ymodel,intvars = NULL, interventions = NULL, int_descript = NULL,
                        histories = histories, histvars = histvars,
                        seed = 1234)
plot(res_censor)
```
<span id="page-18-1"></span>gformula\_binary\_eof *Estimation of Binary End-of-Follow-Up Outcome Under the Parametric G-Formula*

# Description

Based on an observed data set, this internal function estimates the outcome probability at end-offollow-up under multiple user-specified interventions using the parametric g-formula. See McGrath et al. (2020) for further details concerning the application and implementation of the parametric g-formula.

# Usage

```
gformula_binary_eof(
  obs_data,
  id,
  time_name,
  covnames,
  covtypes,
  covparams,
  covfits_custom = NA,
  covpredict_custom = NA,
  histvars = NULL,
 histories = NA,
 basecovs = NA,
  censor_name = NULL,
  censor_model = NA,
  outcome_name,
```

```
ymodel,
intvars = NULL,
interventions = NULL,
int_times = NULL,
int_descript = NULL,
ref\_int = 0,
visitprocess = NA,
restrictions = NA,
yrestrictions = NA,
baselags = FALSE,
nsiml = NA,
sim_data_b = FALSE,
seed,
nsamples = 0,
parallel = FALSE,
ncores = NA,
ci_method = "percentile",
threads,
model_fits = FALSE,
boot_diag = FALSE,
show_progress = TRUE,
ipw_cutoff_quantile = NULL,
ipw_cutoff_value = NULL,
...
```
# Arguments

 $\mathcal{L}$ 

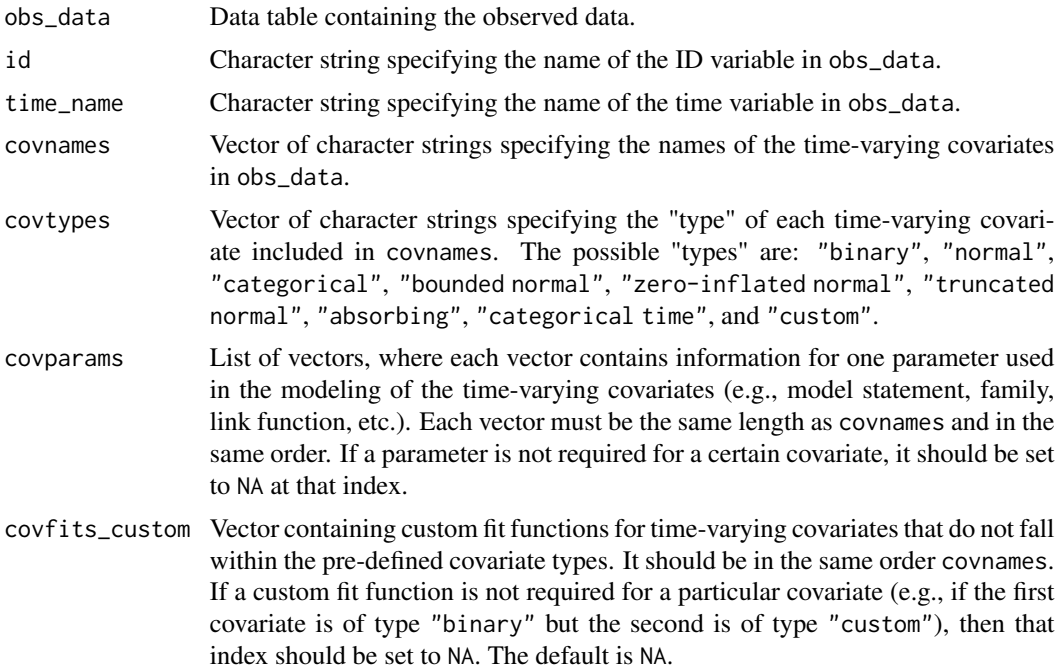

covpredict\_custom

Vector containing custom prediction functions for time-varying covariates that do not fall within the pre-defined covariate types. It should be in the same order as covnames. If a custom prediction function is not required for a particular covariate, then that index should be set to NA. The default is NA.

- histvars List of vectors. The kth vector specifies the names of the variables for which the kth history function in histories is to be applied.
- histories Vector of history functions to apply to the variables specified in histvars. The default is NA.
- basecovs Vector of character strings specifying the names of baseline covariates in obs\_data. These covariates are not simulated using a model but rather carry their value over all time points from the first time point of obs\_data. These covariates should not be included in covnames. The default is NA.
- censor\_name Character string specifying the name of the censoring variable in obs\_data. Only applicable when using inverse probability weights to estimate the natural course means / risk from the observed data. See "Details".
- censor\_model Model statement for the censoring variable. Only applicable when using inverse probability weights to estimate the natural course means / risk from the observed data. See "Details".
- outcome\_name Character string specifying the name of the outcome variable in obs\_data.
- ymodel Model statement for the outcome variable.
- intvars List, whose elements are vectors of character strings. The kth vector in intvars specifies the name(s) of the variable(s) to be intervened on in each round of the simulation under the kth intervention in interventions.
- interventions List, whose elements are lists of vectors. Each list in interventions specifies a unique intervention on the relevant variable(s) in intvars. Each vector contains a function implementing a particular intervention on a single variable, optionally followed by one or more "intervention values" (i.e., integers used to specify the treatment regime).
- int\_times List, whose elements are lists of vectors. The kth list in int\_times corresponds to the kth intervention in interventions. Each vector specifies the time points in which the relevant intervention is applied on the corresponding variable in intvars. When an intervention is not applied, the simulated natural course value is used. By default, this argument is set so that all interventions are applied in all time points.
- int\_descript Vector of character strings, each describing an intervention. It must be in same order as the entries in interventions.
- ref\_int Integer denoting the intervention to be used as the reference for calculating the end-of-follow-up mean ratio and mean difference. 0 denotes the natural course, while subsequent integers denote user-specified interventions in the order that they are named in interventions. The default is 0.
- visitprocess List of vectors. Each vector contains as its first entry the covariate name of a visit process; its second entry the name of a covariate whose modeling depends on the visit process; and its third entry the maximum number of consecutive visits that can be missed before an individual is censored. The default is NA.

<span id="page-21-0"></span>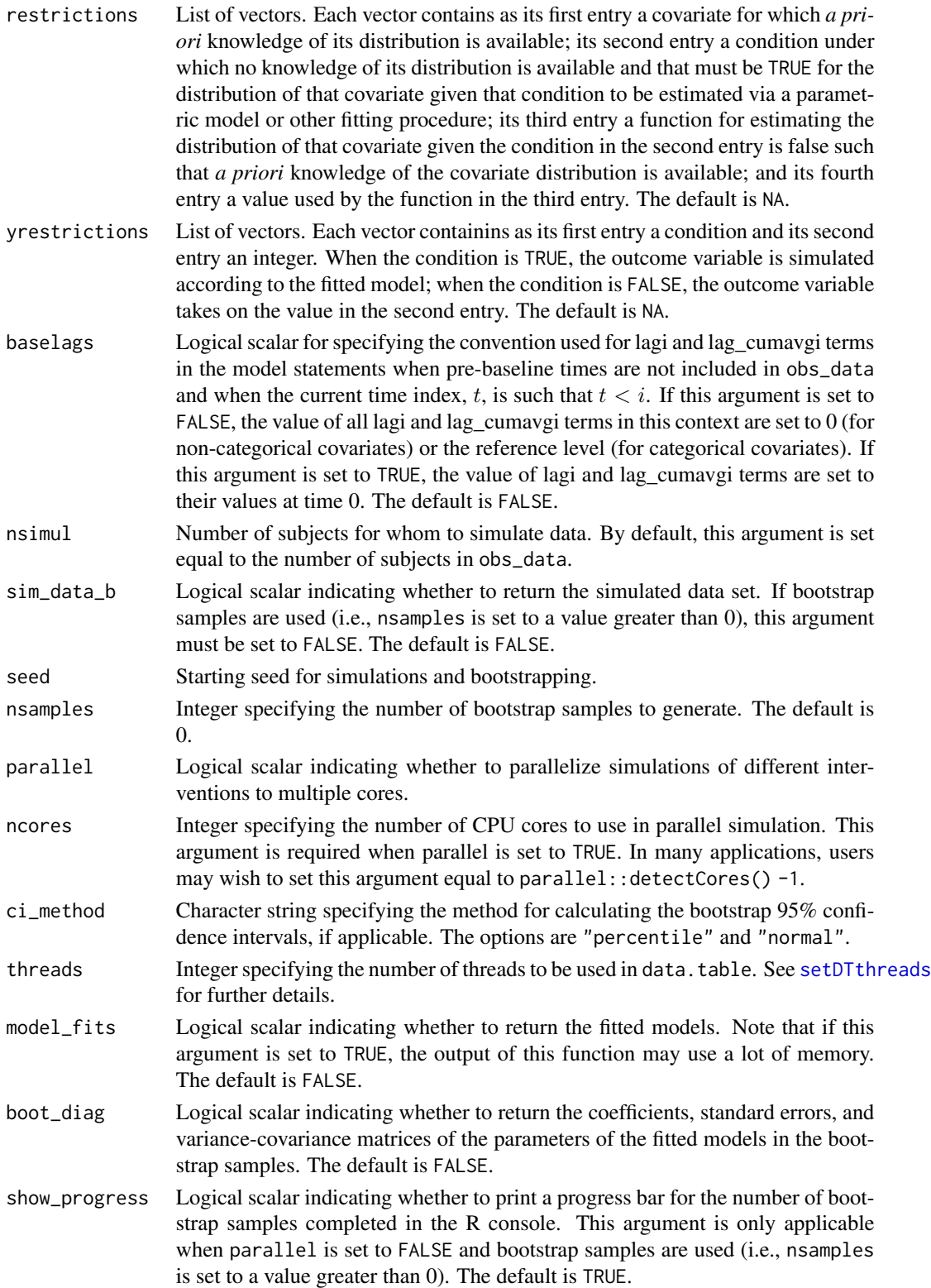

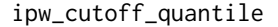

Percentile by which to truncate inverse probability weights. The default is NULL (i.e., no truncation). See "Details".

# ipw\_cutoff\_value

Cutoff value by which to truncate inverse probability weights. The default is NULL (i.e., no truncation). See "Details".

... Other arguments, which are passed to the functions in covpredict\_custom.

#### Details

To assess model misspecification in the parametric g-formula, users can obtain inverse probability (IP) weighted estimates of the natural course means of the time-varying covariates from the observed data. See Chiu et al. (2022) for details. In addition to the general requirements described in McGrath et al. (2020), the requirements for the input data set and the call to the gformula function for such analyses are described below.

Users need to include a column in obs\_data with a time-varying censoring variable. Users need to indicate the name of the censoring variable and a model statement for the censoring variable with parameters censor\_name and censor\_model, respectively. Finally, users can specify how to truncate IP weights with the ipw\_cutoff\_quantile or ipw\_cutoff\_value parameters.

# Value

An object of class gformula\_binary\_eof. The object is a list with the following components:

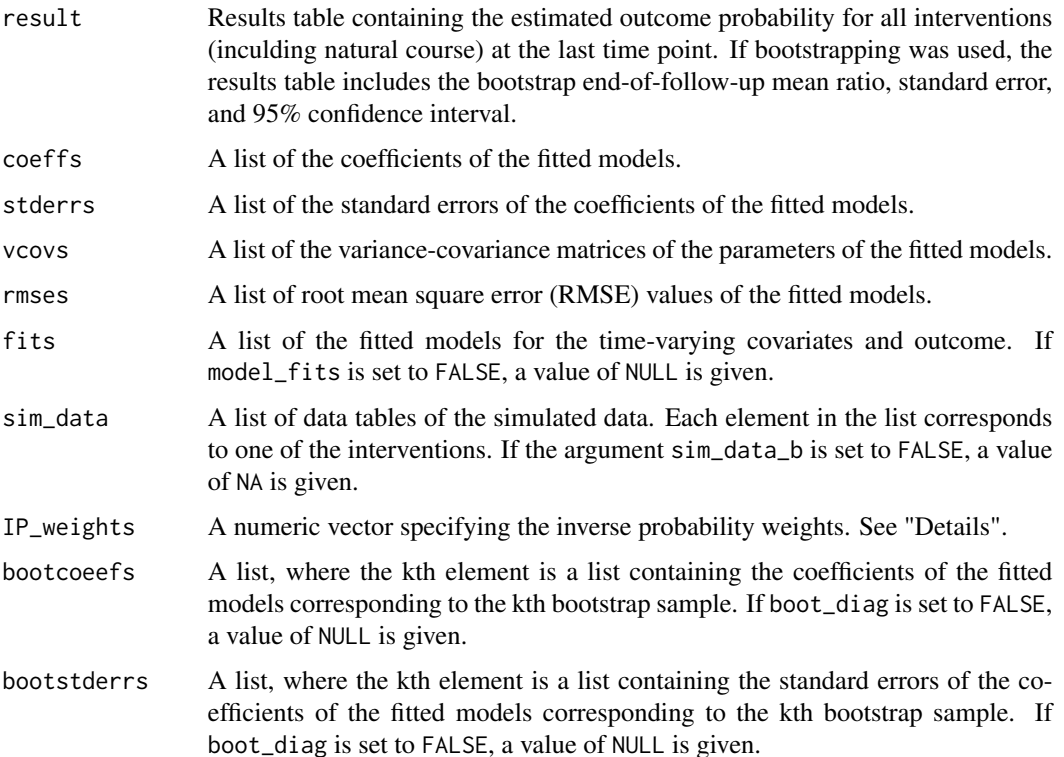

<span id="page-23-0"></span>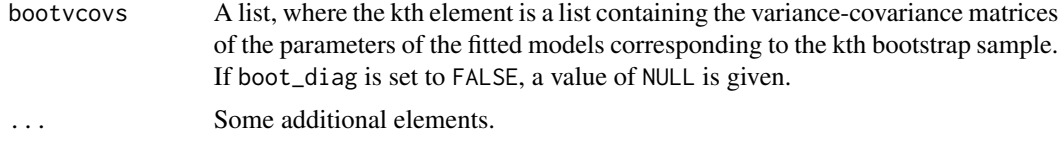

The results for the g-formula simulation under various interventions for the last time point are printed with the [print.gformula\\_binary\\_eof](#page-47-2) function. To generate graphs comparing the mean estimated and observed covariate values over time, use the [plot.gformula\\_binary\\_eof](#page-40-1) function.

# References

Chiu YH, Wen L, McGrath S, Logan R, Dahabreh IJ, Hernán MA. Assessing model misspecification of the parametric g-formula in the presence of censoring. In preparation.

McGrath S, Lin V, Zhang Z, Petito LC, Logan RW, Hernán MA, and JG Young. gfoRmula: An R package for estimating the effects of sustained treatment strategies via the parametric g-formula. Patterns. 2020;1:100008.

Robins JM. A new approach to causal inference in mortality studies with a sustained exposure period: application to the healthy worker survivor effect. Mathematical Modelling. 1986;7:1393–1512. [Errata (1987) in Computers and Mathematics with Applications 14, 917.-921. Addendum (1987) in Computers and Mathematics with Applications 14, 923-.945. Errata (1987) to addendum in Computers and Mathematics with Applications 18, 477.].

#### See Also

[gformula](#page-8-1)

```
## Estimating the effect of threshold interventions on the mean of a binary
## end of follow-up outcome
```

```
id <- 'id_num'
time_name <- 'time'
covnames <- c('cov1', 'cov2', 'treat')
outcome_name <- 'outcome'
histories <- c(lagged, cumavg)
histvars <- list(c('treat', 'cov1', 'cov2'), c('cov1', 'cov2'))
covtypes <- c('binary', 'zero-inflated normal', 'normal')
covparams \le list(covmodels = c(cov1 \sim lag1_treat + lag1_cov1 + lag1_cov2 + cov3 +
                                  time,
                                cov2 ~ lag1_treat + cov1 + lag1_cov1 + lag1_cov2 +
                                  cov3 + time,
                                treat ~ lag1_treat + cumavg_cov1 +
                                  cumavg_cov2 + cov3 + time))
ymodel <- outcome ~ treat + cov1 + cov2 + lag1_cov1 + lag1_cov2 + cov3
intvars <- list('treat', 'treat')
interventions <- list(list(c(static, rep(0, 7))),
                      list(c(threshold, 1, Inf)))
int_descript <- c('Never treat', 'Threshold - lower bound 1')
```

```
nsimul <- 10000
ncores <- 2
gform_bin_eof <- gformula_binary_eof(obs_data = binary_eofdata, id = id,
                                     time_name = time_name,
                                     covnames = covnames,
                                     outcome_name = outcome_name,
                                     covtypes = covtypes,
                                     covparams = covparams,
                                     ymodel = ymodel,
                                     intvars = intvars,
                                     interventions = interventions,
                                     int_descript = int_descript,
                                     histories = histories, histvars = histvars,
                                     basecovs = c("cov3"), seed = 1234,
                                     parallel = TRUE, nsamples = 5,
                                     nsimul = nsimul, ncores = ncores)
```
gform\_bin\_eof

<span id="page-24-1"></span>gformula\_continuous\_eof

*Estimation of Continuous End-of-Follow-Up Outcome Under the Parametric G-Formula*

# Description

Based on an observed data set, this internal function estimates the outcome mean at end-of-followup under multiple user-specified interventions using the parametric g-formula. See McGrath et al. (2020) for further details concerning the application and implementation of the parametric gformula.

#### Usage

```
gformula_continuous_eof(
  obs_data,
  id,
  time_name,
  covnames,
  covtypes,
  covparams,
  covfits_custom = NA,
  covpredict_custom = NA,
 histvars = NULL,
 histories = NA,
 basecovs = NA,
  outcome_name,
  ymodel,
```

```
censor_name = NULL,
censor_model = NA,
intvars = NULL,
interventions = NULL,
int_times = NULL,
int_descript = NULL,
ref\_int = 0,
visitprocess = NA,
restrictions = NA,
yrestrictions = NA,
baselags = FALSE,
nsimul = NA,sim_data_b = FALSE,
seed,
nsamples = 0,
parallel = FALSE,
ncores = NA,
ci_method = "percentile",
threads,
model_fits = FALSE,
boot_diag = FALSE,
show_progress = TRUE,
ipw_cutoff_quantile = NULL,
ipw_cutoff_value = NULL,
...
```
# Arguments

 $\mathcal{L}$ 

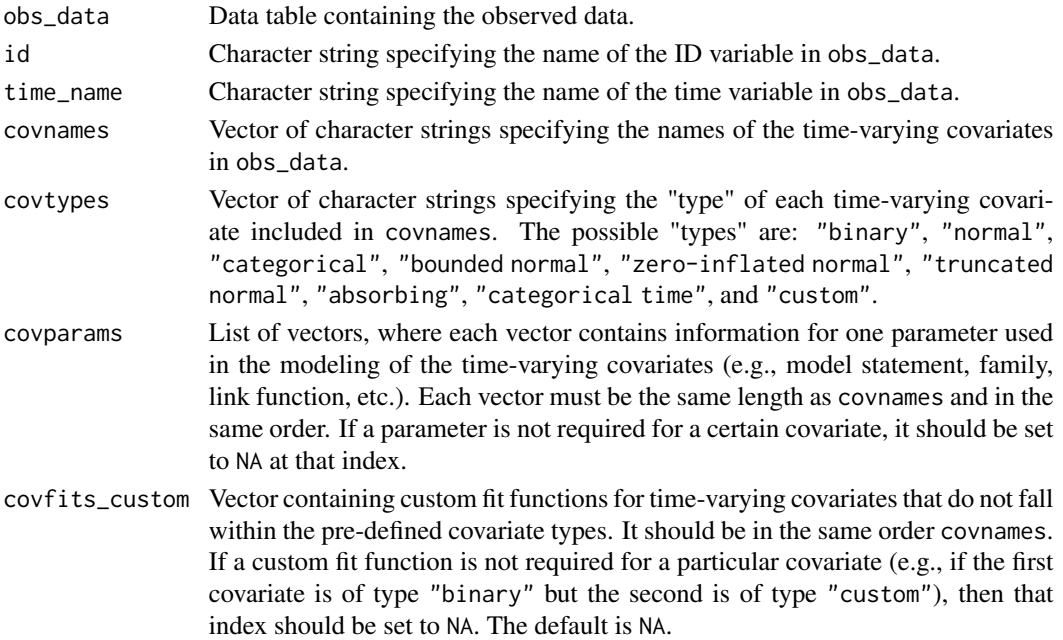

covpredict\_custom

Vector containing custom prediction functions for time-varying covariates that do not fall within the pre-defined covariate types. It should be in the same order as covnames. If a custom prediction function is not required for a particular covariate, then that index should be set to NA. The default is NA.

- histvars List of vectors. The kth vector specifies the names of the variables for which the kth history function in histories is to be applied.
- histories Vector of history functions to apply to the variables specified in histvars. The default is NA.
- basecovs Vector of character strings specifying the names of baseline covariates in obs\_data. These covariates are not simulated using a model but rather carry their value over all time points from the first time point of obs\_data. These covariates should not be included in covnames. The default is NA.
- outcome\_name Character string specifying the name of the outcome variable in obs\_data.
- ymodel Model statement for the outcome variable.
- censor\_name Character string specifying the name of the censoring variable in obs\_data. Only applicable when using inverse probability weights to estimate the natural course means / risk from the observed data. See "Details".
- censor\_model Model statement for the censoring variable. Only applicable when using inverse probability weights to estimate the natural course means / risk from the observed data. See "Details".
- intvars List, whose elements are vectors of character strings. The kth vector in intvars specifies the name(s) of the variable(s) to be intervened on in each round of the simulation under the kth intervention in interventions.
- interventions List, whose elements are lists of vectors. Each list in interventions specifies a unique intervention on the relevant variable(s) in intvars. Each vector contains a function implementing a particular intervention on a single variable, optionally followed by one or more "intervention values" (i.e., integers used to specify the treatment regime).
- int\_times List, whose elements are lists of vectors. The kth list in int\_times corresponds to the kth intervention in interventions. Each vector specifies the time points in which the relevant intervention is applied on the corresponding variable in intvars. When an intervention is not applied, the simulated natural course value is used. By default, this argument is set so that all interventions are applied in all time points.
- int\_descript Vector of character strings, each describing an intervention. It must be in same order as the entries in interventions.
- ref\_int Integer denoting the intervention to be used as the reference for calculating the end-of-follow-up mean ratio and mean difference. 0 denotes the natural course, while subsequent integers denote user-specified interventions in the order that they are named in interventions. The default is 0.
- visitprocess List of vectors. Each vector contains as its first entry the covariate name of a visit process; its second entry the name of a covariate whose modeling depends on the visit process; and its third entry the maximum number of consecutive visits that can be missed before an individual is censored. The default is NA.

<span id="page-27-0"></span>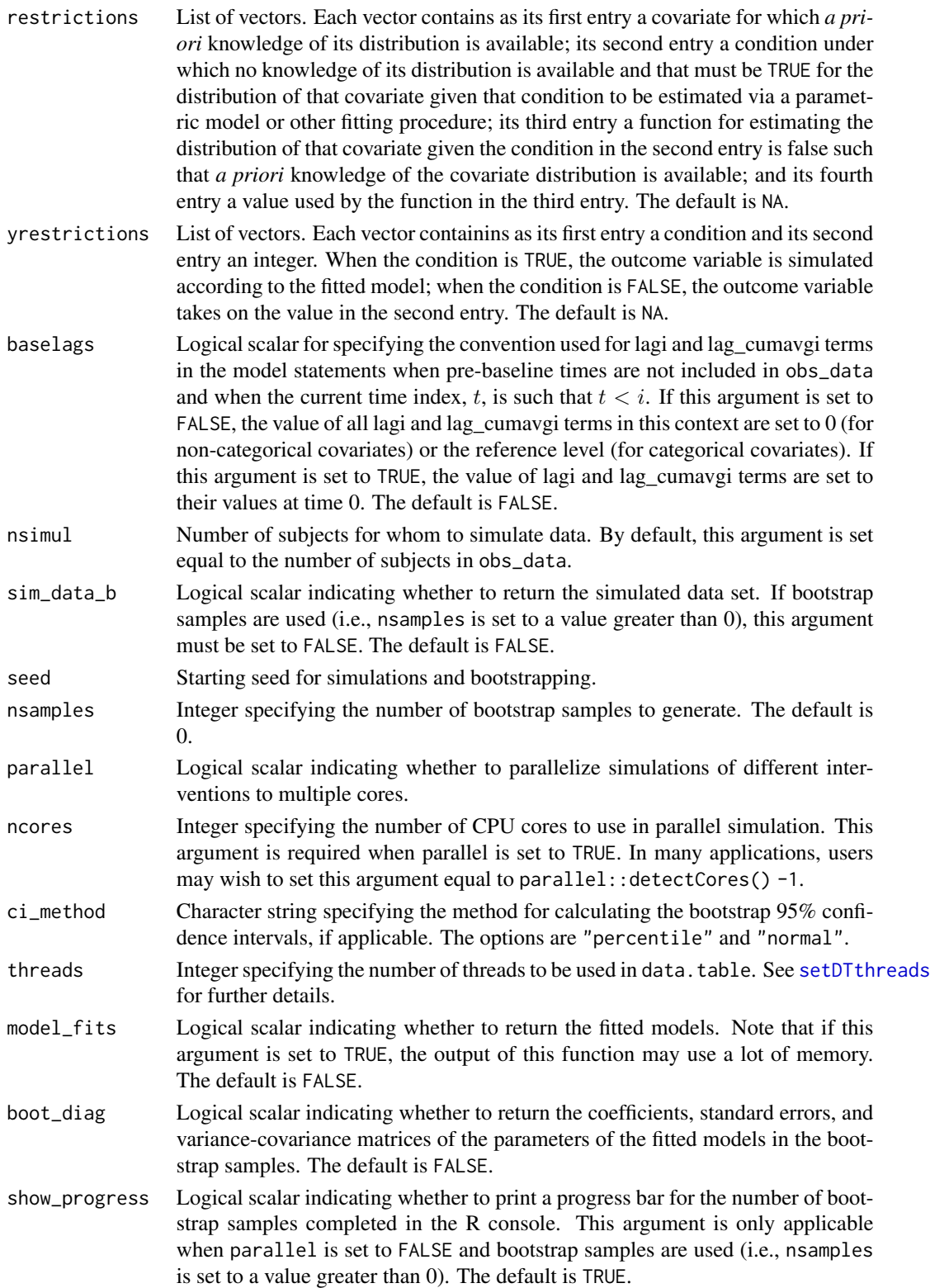

#### ipw\_cutoff\_quantile

Percentile by which to truncate inverse probability weights. The default is NULL (i.e., no truncation). See "Details".

# ipw\_cutoff\_value

Cutoff value by which to truncate inverse probability weights. The default is NULL (i.e., no truncation). See "Details".

... Other arguments, which are passed to the functions in covpredict\_custom.

#### Details

To assess model misspecification in the parametric g-formula, users can obtain inverse probability (IP) weighted estimates of the natural course means of the time-varying covariates from the observed data. See Chiu et al. (2022) for details. In addition to the general requirements described in McGrath et al. (2020), the requirements for the input data set and the call to the gformula function for such analyses are described below.

Users need to include a column in obs\_data with a time-varying censoring variable. Users need to indicate the name of the censoring variable and a model statement for the censoring variable with parameters censor\_name and censor\_model, respectively. Finally, users can specify how to truncate IP weights with the ipw\_cutoff\_quantile or ipw\_cutoff\_value parameters.

# Value

An object of class gformula\_continuous\_eof. The object is a list with the following components:

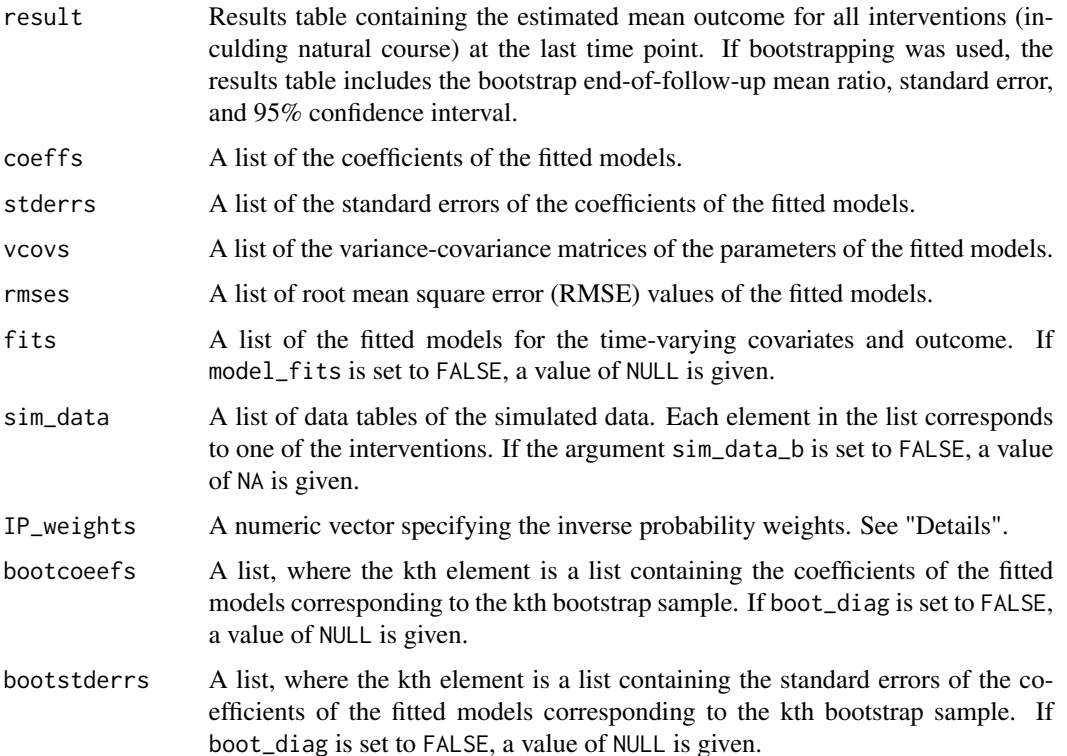

<span id="page-29-0"></span>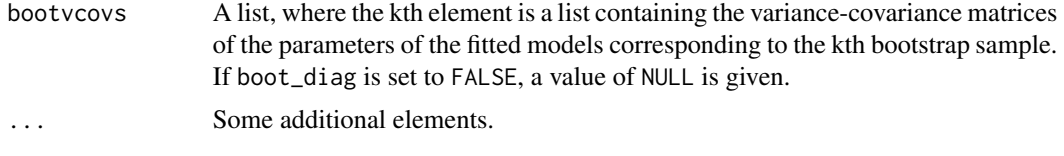

The results for the g-formula simulation under various interventions for the last time point are printed with the [print.gformula\\_continuous\\_eof](#page-47-2) function. To generate graphs comparing the mean estimated and observed covariate values over time, use the [print.gformula\\_continuous\\_eof](#page-47-2) function.

# References

Chiu YH, Wen L, McGrath S, Logan R, Dahabreh IJ, Hernán MA. Assessing model misspecification of the parametric g-formula in the presence of censoring. In preparation.

McGrath S, Lin V, Zhang Z, Petito LC, Logan RW, Hernán MA, and JG Young. gfoRmula: An R package for estimating the effects of sustained treatment strategies via the parametric g-formula. Patterns. 2020;1:100008.

Robins JM. A new approach to causal inference in mortality studies with a sustained exposure period: application to the healthy worker survivor effect. Mathematical Modelling. 1986;7:1393–1512. [Errata (1987) in Computers and Mathematics with Applications 14, 917.-921. Addendum (1987) in Computers and Mathematics with Applications 14, 923-.945. Errata (1987) to addendum in Computers and Mathematics with Applications 18, 477.].

#### See Also

[gformula](#page-8-1)

# Examples

## Estimating the effect of treatment strategies on the mean of a continuous ## end of follow-up outcome

```
library('Hmisc')
id \leftarrow 'id'time_name <- 't0'
covnames <- c('L1', 'L2', 'A')
outcome_name <- 'Y'
covtypes <- c('categorical', 'normal', 'binary')
histories <- c(lagged)
histvars <- list(c('A', 'L1', 'L2'))
covparams <- list(covmodels = c(L1 \sim lag1_A + lag1_L1 + L3 + t0 +
                                   rcspline.eval(lag1_l2, knots = c(-1, 0, 1)),L2 \sim lag1_A + L1 + lag1_L1 + lag1_L2 + L3 + t0,
                                 A \sim lag1_A + L1 + L2 + lag1_L1 + lag1_L2 + L3 + t0))
ymodel <- Y ~ A + L1 + L2 + lag1_A + lag1_L1 + lag1_L2 + L3
intvars \leq list('A', 'A')
interventions <- list(list(c(static, rep(0, 7))),
                      list(c(static, rep(1, 7))))int_descript <- c('Never treat', 'Always treat')
```

```
nsimul <- 10000
gform_cont_eof <- gformula_continuous_eof(obs_data = continuous_eofdata,
                                          id = id,
                                          time_name = time_name,
                                          covnames = covnames,
                                          outcome_name = outcome_name,
                                          covtypes = covtypes,
                                          covparams = covparams, ymodel = ymodel,intvars = intvars,
                                          interventions = interventions,
                                          int_descript = int_descript,
                                          histories = histories, histvars = histvars,
                                          basecovs = c("L3"),
                                          nsimul = nsimul, seed = 1234)
```
gform\_cont\_eof

<span id="page-30-1"></span>gformula\_survival *Estimation of Survival Outcome Under the Parametric G-Formula*

# Description

Based on an observed data set, this internal function estimates the risk over time under multiple user-specified interventions using the parametric g-formula. See McGrath et al. (2020) for further details concerning the application and implementation of the parametric g-formula.

#### Usage

```
gformula_survival(
  obs_data,
  id,
  time_points = NULL,
  time_name,
  covnames,
  covtypes,
  covparams,
  covfits_custom = NA,
  covpredict_custom = NA,
  histvars = NULL,
  histories = NA,
  basecovs = NA,
  outcome_name,
  ymodel,
  compevent_name = NULL,
  compevent_model = NA,
  compevent_cens = FALSE,
```

```
censor_name = NULL,
censor_model = NA,
intvars = NULL,
interventions = NULL,
int_times = NULL,
int_descript = NULL,
ref\_int = 0,
intcomp = NA,
visitprocess = NA,
restrictions = NA,
yrestrictions = NA,
compevent_restrictions = NA,
baselags = FALSE,
nsiml = NA,
sim_data_b = FALSE,
seed,
nsamples = 0,
parallel = FALSE,
ncores = NA,
ci_method = "percentile",
threads,
model_fits = FALSE,
boot_diag = FALSE,
show_progress = TRUE,
ipw_cutoff_quantile = NULL,
ipw_cutoff_value = NULL,
...
```
# $\mathcal{L}$

# Arguments

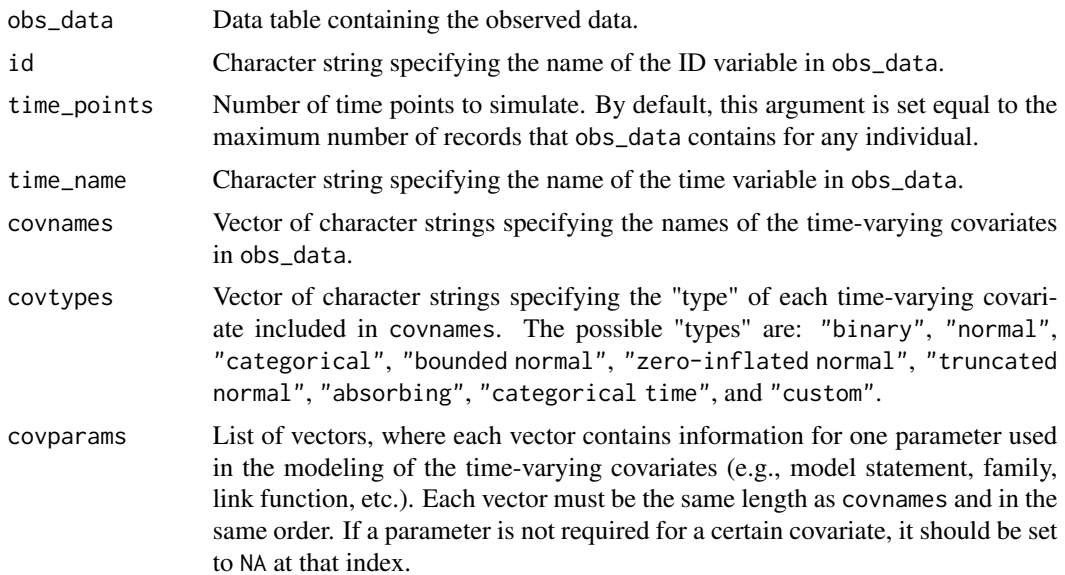

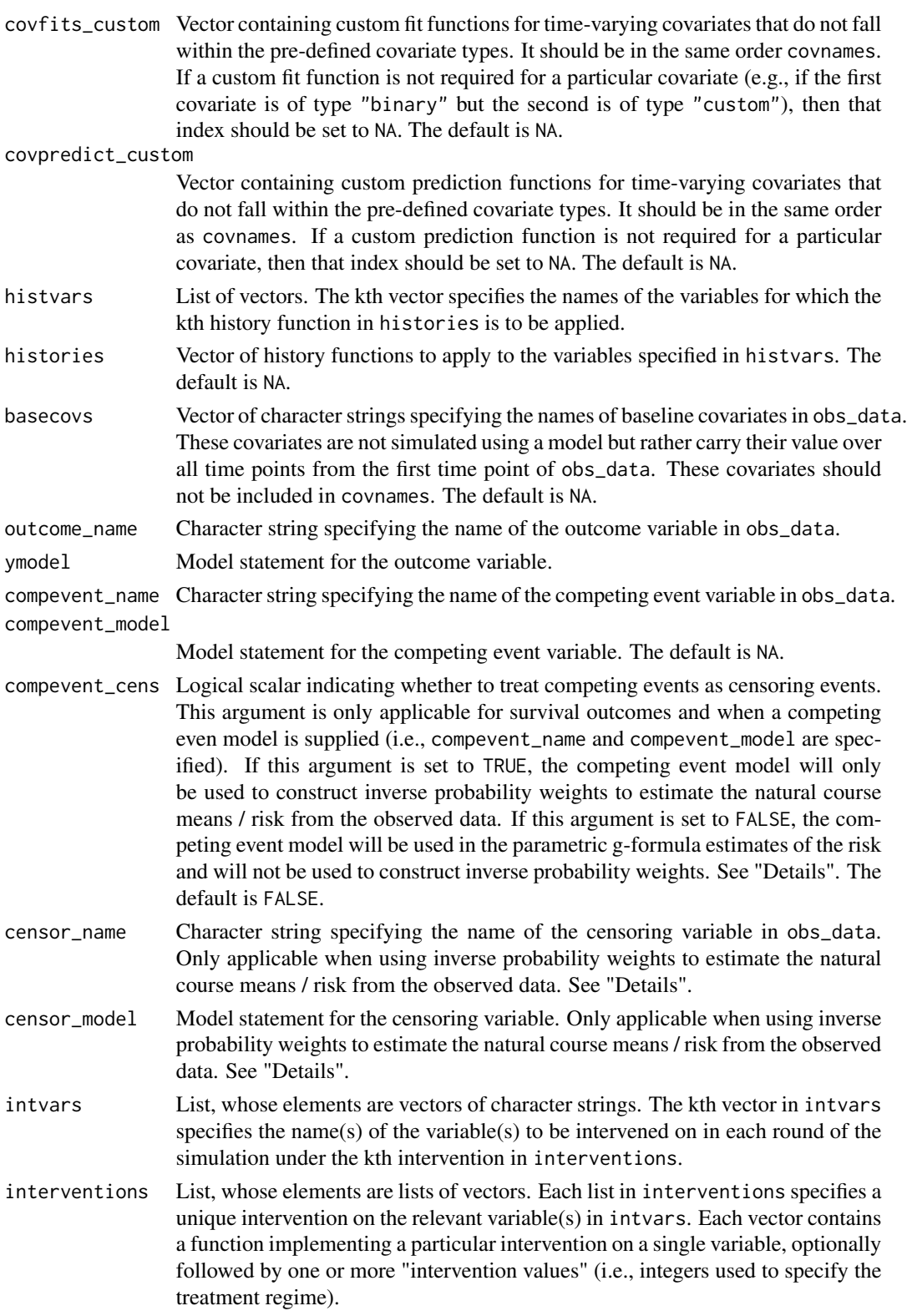

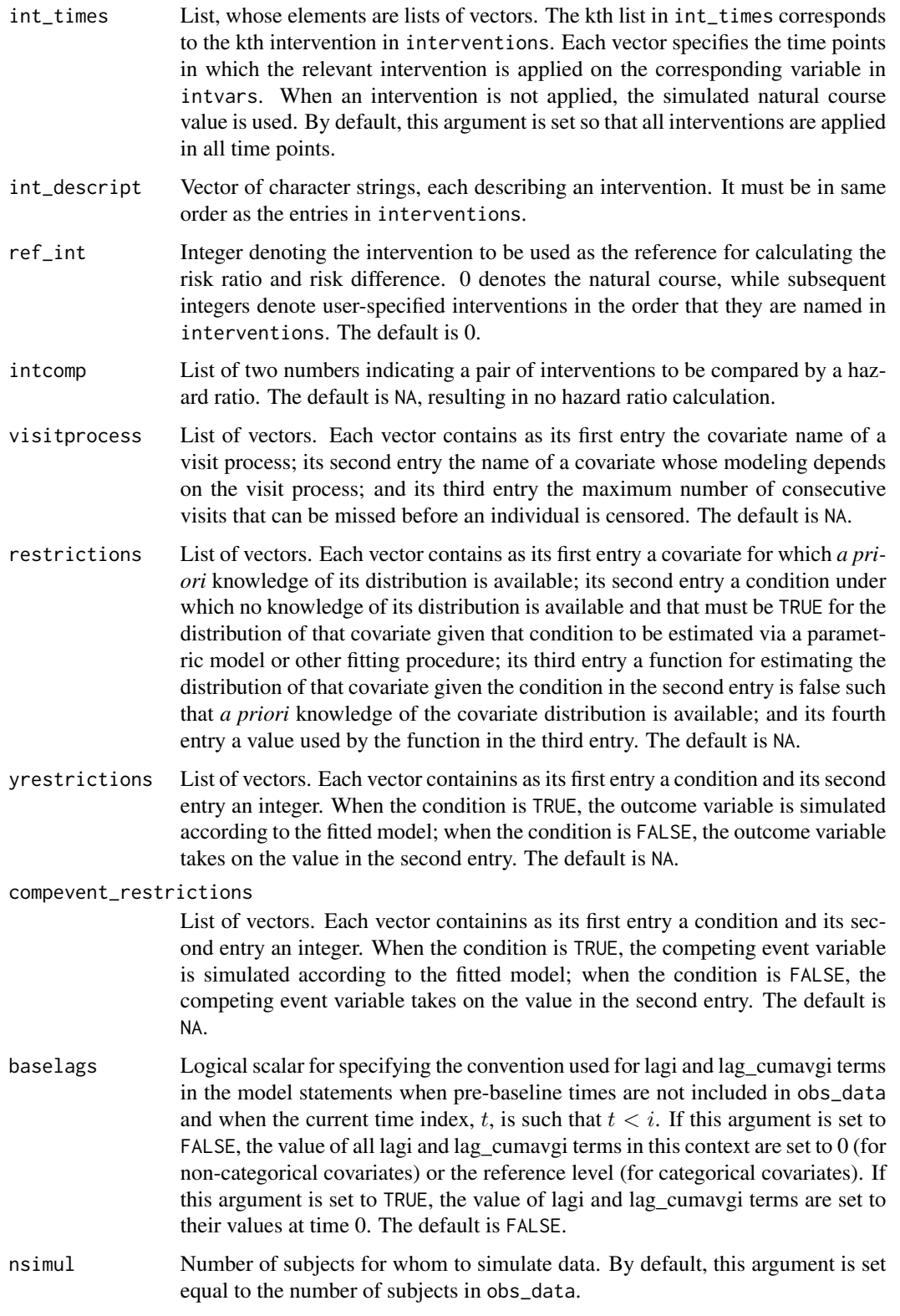

<span id="page-34-0"></span>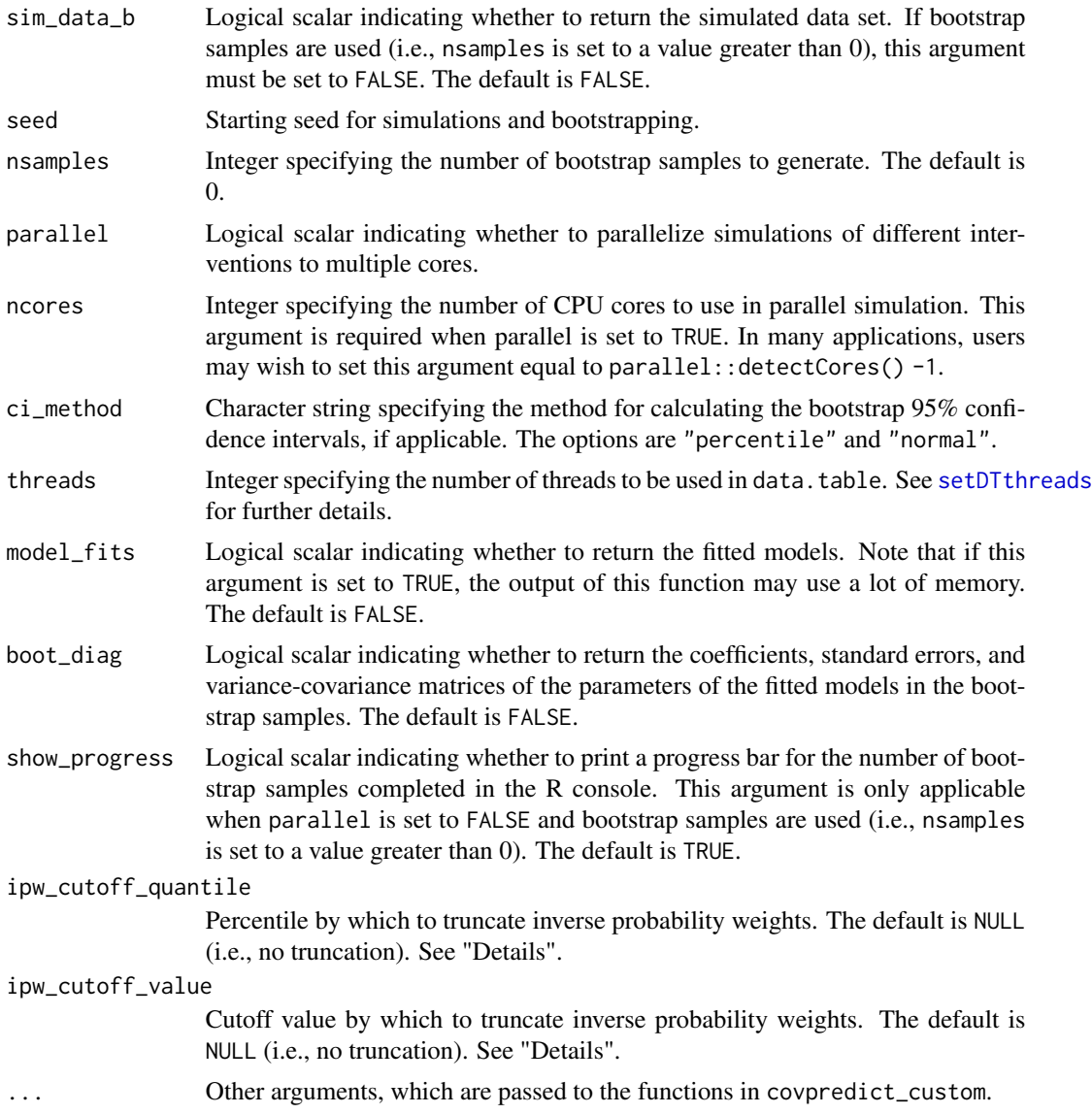

# Details

To assess model misspecification in the parametric g-formula, users can obtain inverse probability (IP) weighted estimates of the natural course risk and/or means of the time-varying covariates from the observed data. See Chiu et al. (2022) for details. In addition to the general requirements described in McGrath et al. (2020), the requirements for the input data set and the call to the gformula function for such analyses are described below.

Users need to include a column in obs\_data with a time-varying censoring variable. Users need to indicate the name of the censoring variable and a model statement for the censoring variable with parameters censor\_name and censor\_model, respectively. When competing events are present, users need to include a column in obs\_data with a time-varying indicator of the competing event variable and need to indicate the name of the competing event variable and the corresponding model

<span id="page-35-0"></span>statement with parameters compevent\_name and compevent\_model, respectively. Users need to indicate whether to treat competing events as censoring events with the compevent\_cens parameter. Finally, users can specify how to truncate IP weights with the ipw\_cutoff\_quantile or ipw\_cutoff\_value parameters.

# Value

An object of class gformula\_survival. The object is a list with the following components:

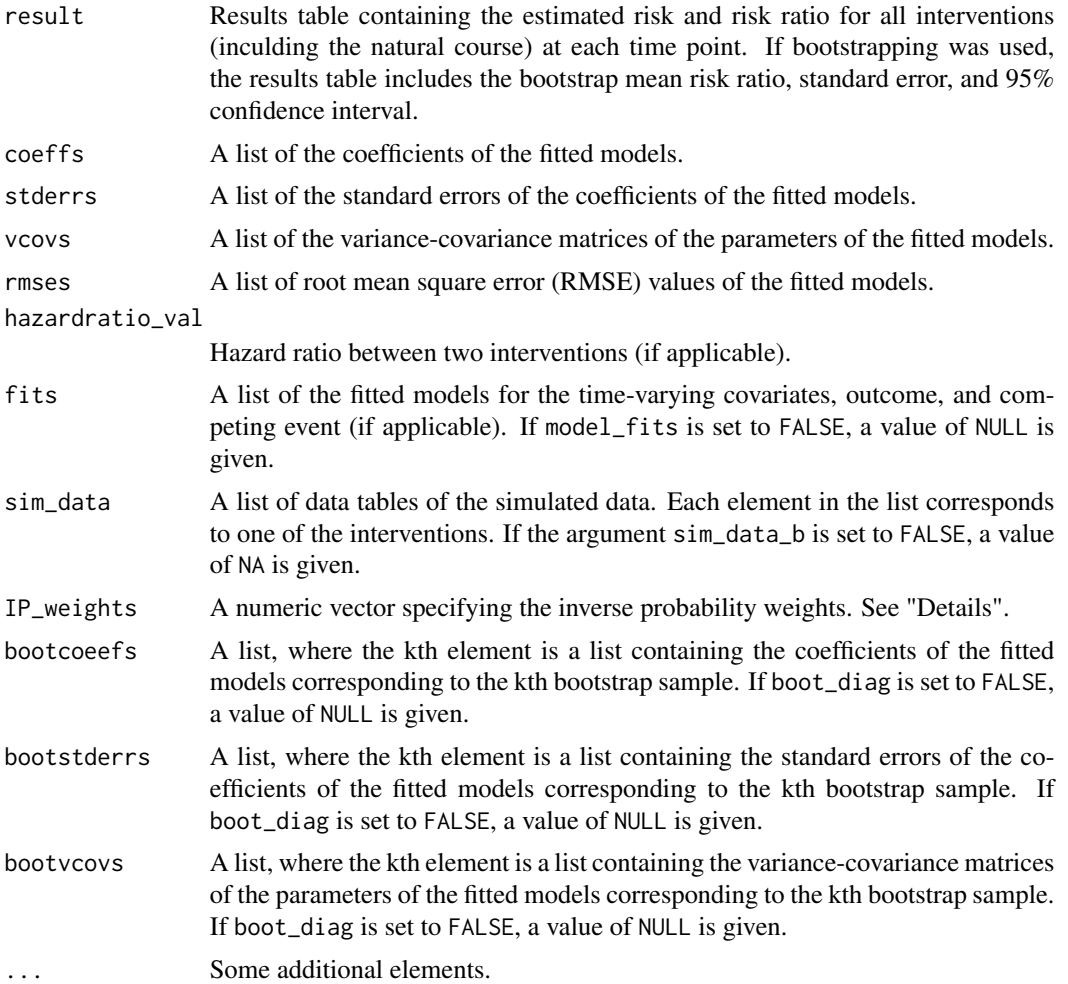

The results for the g-formula simulation under various interventions only for the first and last time points are printed with the [print.gformula\\_survival](#page-47-1) function. To generate graphs comparing the mean estimated covariate values and risks over time and mean observed covariate values and risks over time, use the [plot.gformula\\_survival](#page-44-1) function.

# References

Chiu YH, Wen L, McGrath S, Logan R, Dahabreh IJ, Hernán MA. Assessing model misspecification of the parametric g-formula in the presence of censoring. In preparation.

<span id="page-36-0"></span>McGrath S, Lin V, Zhang Z, Petito LC, Logan RW, Hernán MA, and JG Young. gfoRmula: An R package for estimating the effects of sustained treatment strategies via the parametric g-formula. Patterns. 2020;1:100008.

Robins JM. A new approach to causal inference in mortality studies with a sustained exposure period: application to the healthy worker survivor effect. Mathematical Modelling. 1986;7:1393–1512. [Errata (1987) in Computers and Mathematics with Applications 14, 917.-921. Addendum (1987) in Computers and Mathematics with Applications 14, 923-.945. Errata (1987) to addendum in Computers and Mathematics with Applications 18, 477.].

# See Also

[gformula](#page-8-1)

#### Examples

```
## Estimating the effect of static treatment strategies on risk of a
## failure event
id < -'id'
time_points <- 7
time_name <- 't0'
covnames <- c('L1', 'L2', 'A')
outcome_name <- 'Y'
covtypes <- c('binary', 'bounded normal', 'binary')
histories <- c(lagged, lagavg)
histvars <- list(c('A', 'L1', 'L2'), c('L1', 'L2'))
covparams \le list(covmodels = c(L1 \sim lag1_A + lag_cumavg1_L1 + lag_cumavg1_L2 +
                                  L3 + t0,
                                L2 \sim lag1_A + L1 + lag_cumavg1_L1 +
                                  lag_cumavg1_L2 + L3 + t0,A \sim lag1_A + L1 + L2 + lag_cumavg1_L1 +
                                  lag_cumavg1_L2 + L3 + t0)ymodel <- Y ~ A + L1 + L2 + L3 + lag1_A + lag1_L1 + lag1_L2 + t0
intvars <- list('A', 'A')
interventions <- list(list(c(static, rep(0, time_points))),
                      list(c(static, rep(1, time_points))))
int_descript <- c('Never treat', 'Always treat')
nsimul <- 10000
gform_basic <- gformula_survival(obs_data = basicdata_nocomp, id = id,
                                 time_points = time_points,
                                 time_name = time_name, covnames = covnames,
                                 outcome_name = outcome_name,
                                 covtypes = covtypes,
                                 covparams = covparams, ymodel = ymodel,intvars = intvars,
                                 interventions = interventions,
                                 int_descript = int_descript,
                                 histories = histories, histvars = histvars,
                                 basecovs = c('L3'), nsimul = nsimul,
                                 seed = 1234)
```
gform\_basic

```
## Estimating the effect of treatment strategies on risk of a failure event
## when competing events exist
id < -'id'
time_points <- 7
time_name <- 't0'
covnames <- c('L1', 'L2', 'A')
outcome_name <- 'Y'
compevent_name <- 'D'
covtypes <- c('binary', 'bounded normal', 'binary')
histories <- c(lagged, lagavg)
histvars <- list(c('A', 'L1', 'L2'), c('L1', 'L2'))
covparams <- list(covlink = c('logit', 'identity', 'logit'),
                  covmodels = c(L1 - lag1_A + lag_cumavg1_L1 + lag_cumavg1_L2 +L3 + as.factor(t0),
                                L2 \sim lag1_A + L1 + lag_cumavg1_L1 +
                                  lag_cumavg1_L2 + L3 + as.factor(t0),A \sim lag1_A + L1 + L2 + lag_cumavg1_L1 +
                                  lag_cumavg1_L2 + L3 + as.factor(t0)))ymodel <- Y ~ A + L1 + L2 + lag1_A + lag1_L1 + lag1_L2 + L3 + as.factor(t0)
\text{component_model} \leq D \leq A + L1 + L2 + \text{lag1_A + lag1_L1 + lag1_L2 + L3 + as.factor(t0)intvars <- list('A', 'A')
interventions <- list(list(c(static, rep(0, time_points))),
                      list(c(static, rep(1, time_points))))
int_descript <- c('Never treat', 'Always treat')
nsimul <- 10000
gform_basic <- gformula_survival(obs_data = basicdata, id = id,
                                 time_points = time_points,
                                 time_name = time_name, covnames = covnames,
                                 outcome_name = outcome_name,
                                 compevent_name = compevent_name,
                                 covtypes = covtypes,
                                 covparams = covparams, ymodel = ymodel,
                                 compevent_model = compevent_model,
                                  intvars = intvars, interventions = interventions,
                                  int_descript = int_descript,
                                 histories = histories, histvars = histvars,
                                 basecovs = c('L3'), nsimul = nsimul,
                                 seed = 1234)
gform_basic
## Using IP weighting to estimate natural course risk
## Only the natural course intervention is included for simplicity
covnames \leq c('L', 'A')
histories <- c(lagged)
histvars <- list(c('A', 'L'))
```
ymodel  $\leq$  Y  $\sim$  L + A

#### <span id="page-38-0"></span>lagged 39

```
covtypes <- c('binary', 'normal')
covparams \le list(covmodels = c(L \sim lag1_L + lag1_A,
                                 A \sim \text{lag1}_L + L + \text{lag1}_A)censor_name <- 'C'
censor_model <- C ~ L
res_censor <- gformula(obs_data = censor_data, id = 'id',
                        time_name = 't0', covnames = covnames,outcome_name = 'Y', outcome_type = 'survival',
                        censor_name = censor_name, censor_model = censor_model,
                        covtypes = covtypes,
                        covparams = covparams, ymodel = ymodel,
                        intvars = NULL, interventions = NULL, int_descript = NULL,
                        histories = histories, histvars = histvars,
                        seed = 1234)
plot(res_censor)
```
lagged *History functions*

# Description

These functions create new columns in an input data table for covariate histories. Users must specify which covariates are to be used in the history functions.

# Usage

```
lagged(
  pool,
  histvars,
  histvals,
  time_name,
  t,
  id_name,
 baselags,
 below_zero_indicator
)
cumavg(pool, histvars, time_name, t, id_name, below_zero_indicator)
lagavg(
  pool,
 histvars,
 histvals,
  time_name,
  t,
  id_name,
```

```
baselags,
 below_zero_indicator
\lambda
```
#### Arguments

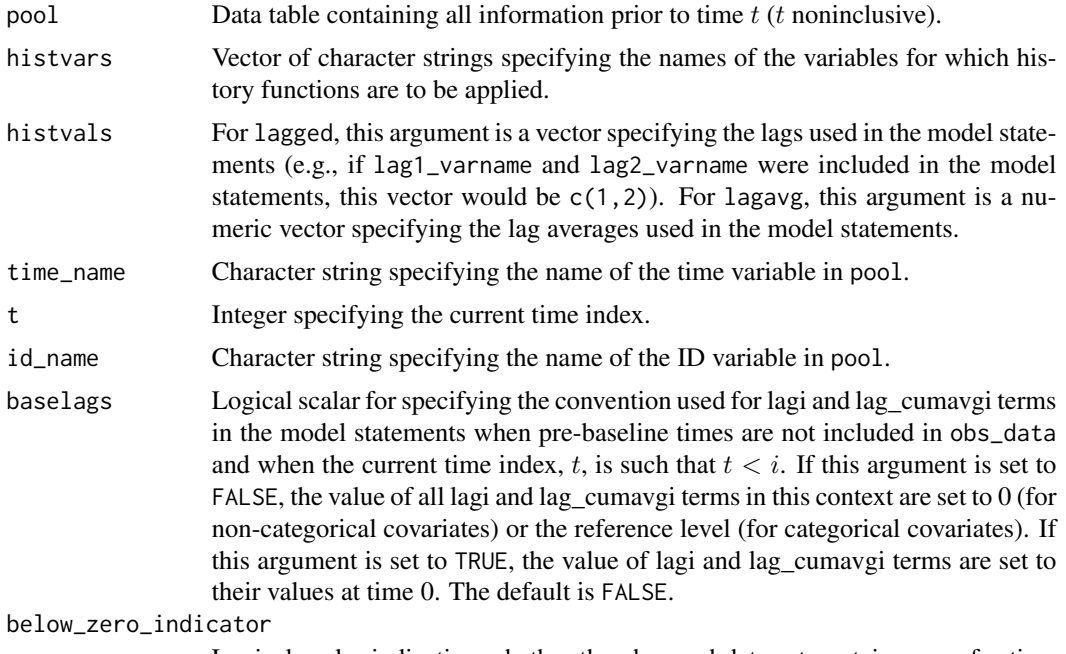

Logical scalar indicating whether the observed data set contains rows for time  $t < 0$ .

# Details

lagged creates new columns for lagged versions of existing variables in the dataset. The user must specify which variables are to be lagged.

cumavg creates new columns for the cumulative average up until time  $t$  of existing variables in the dataset.

lagavg creates new columns for the "lagged cumulative average" (cumulative average up until time t, then lagged by one time unit) up until time  $t$  of existing variables in the dataset.

#### Value

No value is returned. The data table pool is modified in place.

```
## Estimating the effect of static treatment strategies on risk of a
## failure event
id \leftarrow 'id'time_points <- 7
```

```
time_name <- 't0'
covnames <- c('L1', 'L2', 'A')
outcome_name <- 'Y'
covtypes <- c('binary', 'bounded normal', 'binary')
histories <- c(lagged, lagavg)
histvars <- list(c('A', 'L1', 'L2'), c('L1', 'L2'))
covparams \le list(covmodels = c(L1 \sim lag1_A + lag_cumavg1_L1 + lag_cumavg1_L2 +
                                  L3 + t0,
                                L2 \sim lag1_A + L1 + lag_cumavg1_L1 +
                                  lag_cumavg1_L2 + L3 + t0,A ~ lag1_A + L1 + L2 + lag_cumavg1_L1 +
                                  lag_cumavg1_L2 + L3 + t0)ymodel <- Y ~ A + L1 + L2 + L3 + lag1_A + lag1_L1 + lag1_L2 + t0
intvars \leq list('A', 'A')
interventions <- list(list(c(static, rep(0, time_points))),
                      list(c(static, rep(1, time_points))))
int_descript <- c('Never treat', 'Always treat')
nsimul <- 10000
gform_basic <- gformula_survival(obs_data = basicdata_nocomp, id = id,
                                 time_points = time_points,
                                 time_name = time_name, covnames = covnames,
                                 outcome_name = outcome_name,
                                 covtypes = covtypes,
                                 covparams = covparams, ymodel = ymodel,
                                 intvars = intvars,
                                 interventions = interventions,
                                 int_descript = int_descript,
                                 histories = histories, histvars = histvars,
                                 basecovs = c('L3'), nsimul = nsimul,
                                 seed = 1234)
gform_basic
```
<span id="page-40-1"></span>plot.gformula\_binary\_eof

*Plot method for objects of class "gformula\_binary\_eof"*

# Description

This function generates graphs of the mean simulated vs. observed values at each time point of the time-varying covariates under the natural course. For categorical covariates, the observed and simulated probability of each level are plotted at each time point.

# Usage

```
## S3 method for class 'gformula_binary_eof'
plot(
 x,
```

```
covnames = NULL,
 ncol = NULL,nrow = NULL,common.legend = TRUE,
 legend = "bottom",
 xlab = NULL,ylab_cov = NULL,
  ...
)
```
# Arguments

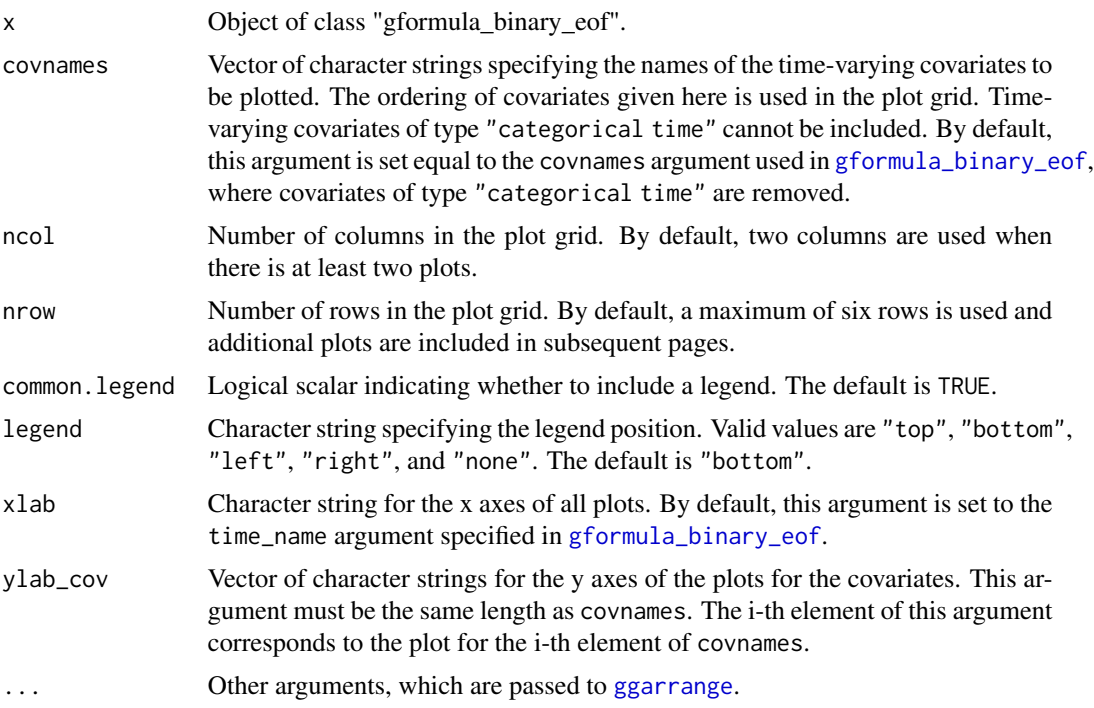

# Value

An object of class "ggarrange". See documentation of [ggarrange](#page-0-0).

# See Also

[gformula\\_binary\\_eof](#page-18-1)

# Examples

## Estimating the effect of threshold interventions on the mean of a binary ## end of follow-up outcome

id <- 'id\_num' time\_name <- 'time'

<span id="page-41-0"></span>

```
covnames <- c('cov1', 'cov2', 'treat')
outcome_name <- 'outcome'
histories <- c(lagged, cumavg)
histvars <- list(c('treat', 'cov1', 'cov2'), c('cov1', 'cov2'))
covtypes <- c('binary', 'zero-inflated normal', 'normal')
covparams <- list(covmodels = c(cov1 \sim lag1_treat + lag1_cov1 + lag1_cov2 + cov3 +
                                  time,
                                cov2 ~ lag1_treat + cov1 + lag1_cov1 + lag1_cov2 +
                                  cov3 + time.
                                treat ~ lag1_treat + cumavg_cov1 +
                                  cumavg_cov2 + cov3 + time))
ymodel <- outcome ~ treat + cov1 + cov2 + lag1_cov1 + lag1_cov2 + cov3
intvars <- list('treat', 'treat')
interventions <- list(list(c(static, rep(0, 7))),
                      list(c(threshold, 1, Inf)))
int_descript <- c('Never treat', 'Threshold - lower bound 1')
nsimul <- 10000
ncores <- 2
gform_bin_eof <- gformula_binary_eof(obs_data = binary_eofdata, id = id,
                                     time_name = time_name,
                                     covnames = covnames,
                                     outcome_name = outcome_name,
                                     covtypes = covtypes,
                                     covparams = covparams,
                                     ymodel = ymodel,
                                     intvars = intvars,
                                     interventions = interventions,
                                     int_descript = int_descript,
                                     histories = histories, histvars = histvars,
                                     basecovs = c("cov3"), seed = 1234,
                                     parallel = TRUE, nsamples = 5,
                                     nsimul = nsimul, ncores = ncores)
plot(gform_bin_eof)
```
<span id="page-42-1"></span>plot.gformula\_continuous\_eof

*Plot method for objects of class "gformula\_continuous\_eof"*

# Description

This function generates graphs of the mean simulated vs. observed values at each time point of the time-varying covariates under the natural course. For categorical covariates, the observed and simulated probability of each level are plotted at each time point.

#### Usage

## S3 method for class 'gformula\_continuous\_eof'

```
plot(
 x,
 covnames = NULL,
 ncol = NULL,nrow = NULL,
 common.legend = TRUE,
  legend = "bottom",
 xlab = NULL,
 ylab_cov = NULL,
  ...
\mathcal{L}
```
# Arguments

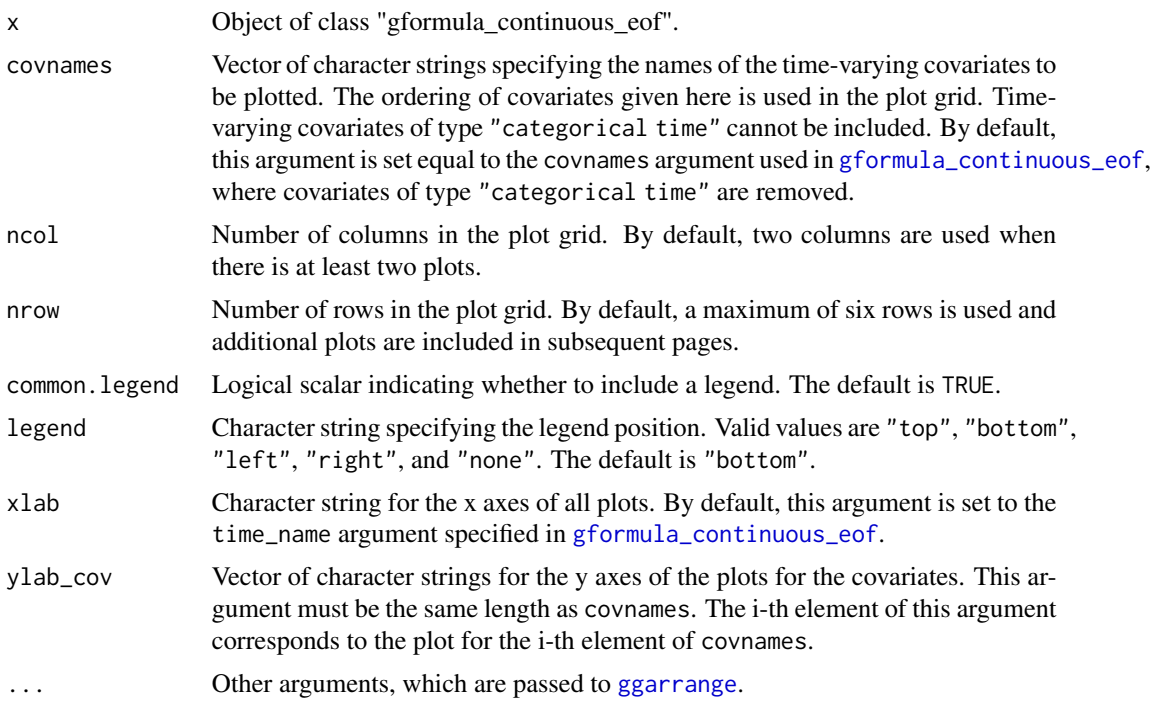

# Value

An object of class "ggarrange". See documentation of [ggarrange](#page-0-0).

# See Also

[gformula\\_continuous\\_eof](#page-24-1)

# Examples

## Estimating the effect of treatment strategies on the mean of a continuous ## end of follow-up outcome

<span id="page-43-0"></span>

```
library('Hmisc')
id <- 'id'
time_name <- 't0'
covnames <- c('L1', 'L2', 'A')
outcome_name <- 'Y'
covtypes <- c('categorical', 'normal', 'binary')
histories <- c(lagged)
histvars <- list(c('A', 'L1', 'L2'))
covparams <- list(covmodels = c(L1 \sim lag1_A + lag1_L1 + L3 + t0 +
                                    rcspline.eval(lag1_l2, knots = c(-1, 0, 1)),L2 \sim lag1_A + L1 + lag1_L1 + lag1_L2 + L3 + t0,
                                  A \sim \text{lag1}_A + \text{L1} + \text{L2} + \text{lag1}_L + \text{lag1}_L + \text{L3} + \text{t0})ymodel <- Y ~ A + L1 + L2 + lag1_A + lag1_L1 + lag1_L2 + L3
intvars \leq list('A', 'A')
interventions <- list(list(c(static, rep(0, 7))),
                       list(c(static, rep(1, 7))))
int_descript <- c('Never treat', 'Always treat')
nsimul <- 10000
gform_cont_eof <- gformula_continuous_eof(obs_data = continuous_eofdata,
                                             id = id,
                                             time_name = time_name,
                                             covnames = covnames,
                                             outcome_name = outcome_name,
                                             covtypes = covtypes,
                                             covparams = covparams, ymodel = ymodel,intvars = intvars,
                                             interventions = interventions,
                                             int_descript = int_descript,
                                             histories = histories, histvars = histvars,
                                             basecovs = c("L3"),
                                             nsimu1 = nsimu1, seed = 1234)
plot(gform_cont_eof)
```
<span id="page-44-1"></span>plot.gformula\_survival

*Plot method for objects of class "gformula\_survival"*

# Description

This function generates graphs of the mean simulated vs. observed values at each time point of the time-varying covariates, risk, and survival under the natural course. For categorical covariates, the observed and simulated probability of each level are plotted at each time point.

#### Usage

```
## S3 method for class 'gformula_survival'
plot(
```

```
x,
 covnames = NULL,
 risk = TRUE,survival = FALSE,ncol = NULL,
 nrow = NULL,
 common.legend = TRUE,
 legend = "bottom",
 xlab = NULL,ylab_cov = NULL,
 ylab_risk = "risk",
 ylab_surv = "survival",
 pos_risk = NULL,
 pos_surv = NULL,
 ci_risk = FALSE,
  ...
\mathcal{L}
```
# Arguments

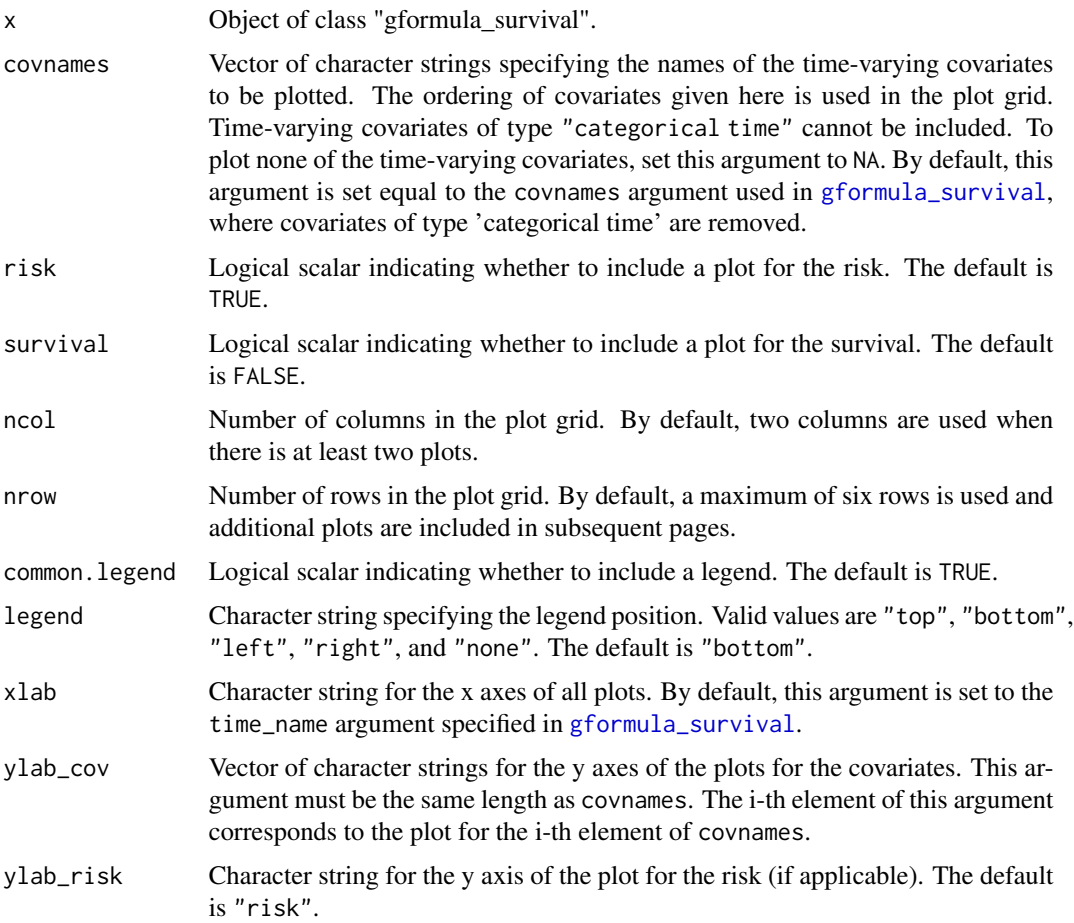

<span id="page-45-0"></span>

<span id="page-46-0"></span>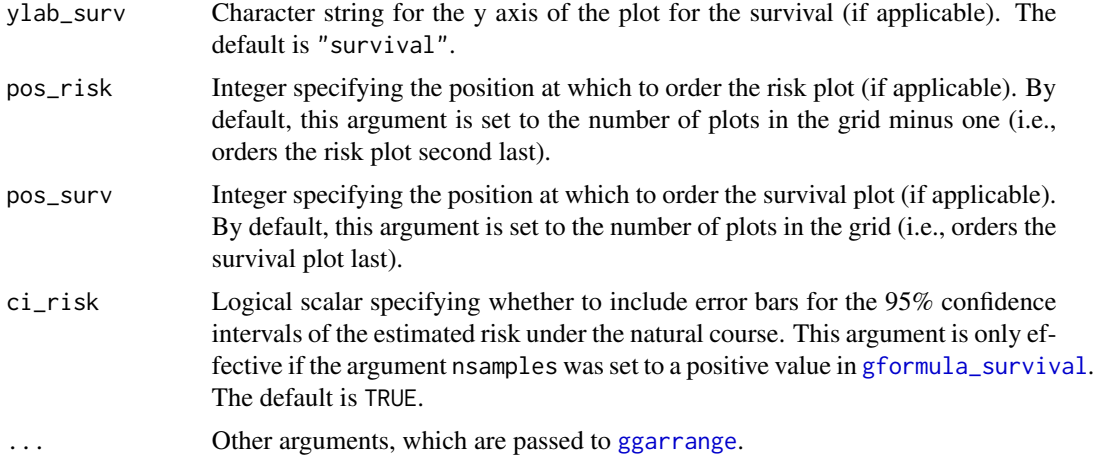

#### Value

An object of class "ggarrange". See documentation of [ggarrange](#page-0-0).

## Estimating the effect of static treatment strategies on risk of a

#### See Also

[gformula\\_survival](#page-30-1)

```
## failure event
id \leftarrow 'id'time_points <- 7
time_name <- 't0'
covnames <- c('L1', 'L2', 'A')
outcome_name <- 'Y'
covtypes <- c('binary', 'bounded normal', 'binary')
histories <- c(lagged, lagavg)
histvars <- list(c('A', 'L1', 'L2'), c('L1', 'L2'))
covparams \le list(covmodels = c(L1 \sim lag1_A + lag_cumavg1_L1 + lag_cumavg1_L2 +
                                  L3 + t0,L2 \sim lag1_A + L1 + lag_cumavg1_L1 +
                                  lag_cumavg1_L2 + L3 + t0,A \sim lag1_A + L1 + L2 + lag_cumavg1_L1 +
                                  lag_cumavg1_L2 + L3 + t0)ymodel <- Y ~ A + L1 + L2 + L3 + lag1_A + lag1_L1 + lag1_L2 + t0
intvars <- list('A', 'A')
interventions <- list(list(c(static, rep(0, time_points))),
                      list(c(static, rep(1, time_points))))
int_descript <- c('Never treat', 'Always treat')
nsimul <- 10000
gform_basic <- gformula_survival(obs_data = basicdata_nocomp, id = id,
                                 time_points = time_points,
```

```
time_name = time_name, covnames = covnames,
outcome_name = outcome_name,
covtypes = covtypes,
covparams = covparams, ymodel = ymodel,
intvars = intvars,
interventions = interventions,
int_descript = int_descript,
histories = histories, histvars = histvars,
basecovs = c('L3'), nsimul = nsimul,
seed = 1234)
```
plot(gform\_basic)

<span id="page-47-1"></span>print.gformula\_survival

*Print and summary methods for "gformula" objects*

# <span id="page-47-2"></span>Description

Print and summary method for objects of class "gformula\_survival", "gformula\_continuous\_eof", or "gformula\_binary\_eof".

# Usage

```
## S3 method for class 'gformula_survival'
print(
 x,
  all_times = FALSE,
 coefficients = FALSE,
  stderrs = FALSE,
  rmses = FALSE,
  hazardratio = FALSE,
  fits = FALSE,...
\lambda## S3 method for class 'gformula_continuous_eof'
print(
  x,
 coefficients = FALSE,
  stderrs = FALSE,
 rmses = FALSE,
 fits = FALSE,
  ...
)
```

```
## S3 method for class 'gformula_binary_eof'
print(
 x,
 coefficients = FALSE,
 stderrs = FALSE,
 rmses = FALSE,
 fits = FALSE,
  ...
\mathcal{L}## S3 method for class 'gformula'
summary(object, ...)
## S3 method for class 'summary.gformula'
print(
 x,
 all_times = TRUE,
 coefficients = FALSE,
 stderrs = FALSE,
 rmses = FALSE,
 hazardratio = FALSE,
 fits = TRUE,...
\mathcal{L}
```
# Arguments

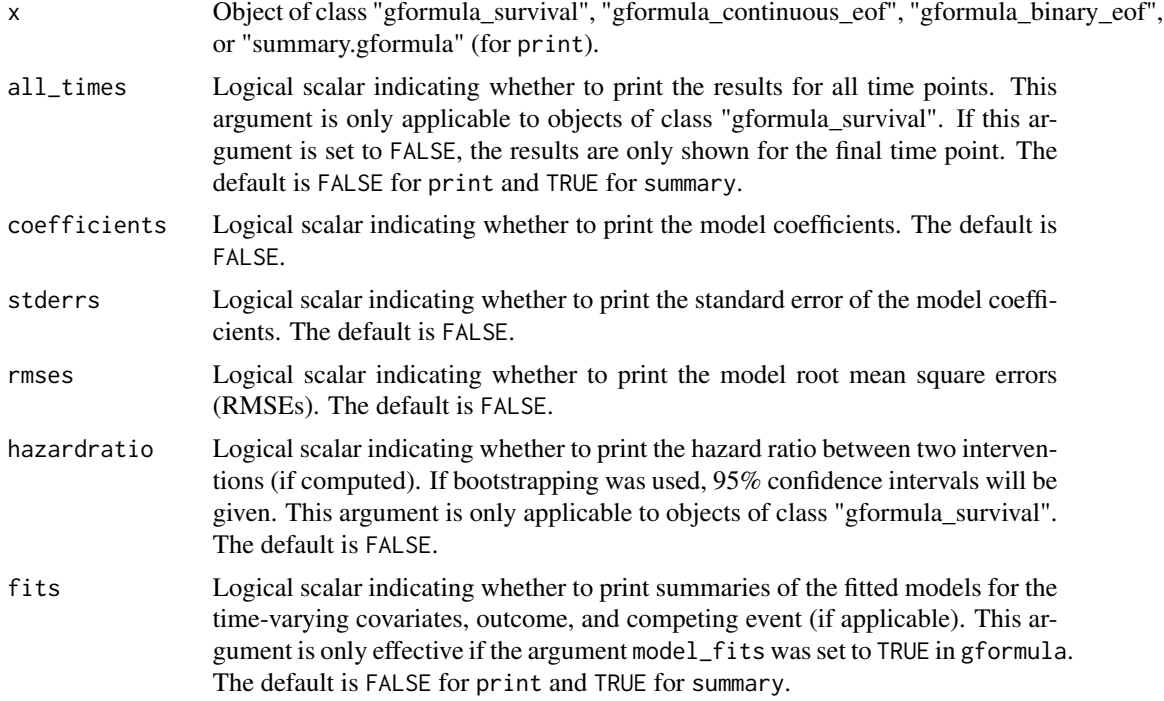

<span id="page-49-0"></span>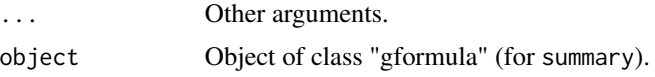

# Value

No value is returned for the print functions. The summary function returns the object passed to it and adds the class "summary.gformula" to it.

#### See Also

[gformula](#page-8-1)

```
## Estimating the effect of static treatment strategies on risk of a
## failure event
id \leftarrow 'id'time_points <- 7
time_name <- 't0'
covnames <- c('L1', 'L2', 'A')
outcome_name <- 'Y'
outcome_type <- 'survival'
covtypes <- c('binary', 'bounded normal', 'binary')
histories <- c(lagged, lagavg)
histvars <- list(c('A', 'L1', 'L2'), c('L1', 'L2'))
covparams \le list(covmodels = c(L1 \sim lag1_A + lag_cumavg1_L1 + lag_cumavg1_L2 +
                                  L3 + t0,
                                L2 \sim lag1_A + L1 + lag_cumavg1_L1 +
                                  lag_cumavg1_L2 + L3 + t0,A \sim lag1_A + L1 + L2 + lag_cumavg1_L1 +
                                  lag_cumavg1_L2 + L3 + t0)ymodel <- Y ~ A + L1 + L2 + L3 + lag1_A + lag1_L1 + lag1_L2 + t0
intvars <- list('A', 'A')
interventions <- list(list(c(static, rep(0, time_points))),
                      list(c(static, rep(1, time_points))))
int_descript <- c('Never treat', 'Always treat')
nsimul <- 10000
gform_basic <- gformula(obs_data = basicdata_nocomp, id = id,
                        time_points = time_points,
                        time_name = time_name, covnames = covnames,
                        outcome_name = outcome_name,
                        outcome_type = outcome_type, covtypes = covtypes,
                        covparams = covparams, ymodel = ymodel,intvars = intvars,
                        interventions = interventions,
                        int_descript = int_descript,
                        histories = histories, histvars = histvars,
                        basecovs = c('L3'), nsimul = nsimul,
                        seed = 1234)
summary(gform_basic)
```
<span id="page-50-0"></span>simple\_restriction *Simple Restriction*

# Description

This function assists the implementation of a restriction on a covariate in the data table newdf by setting lines where the covariate is restricted to a user-specified value.

# Usage

```
simple_restriction(newdf, pool, restriction, time_name, t)
```
# Arguments

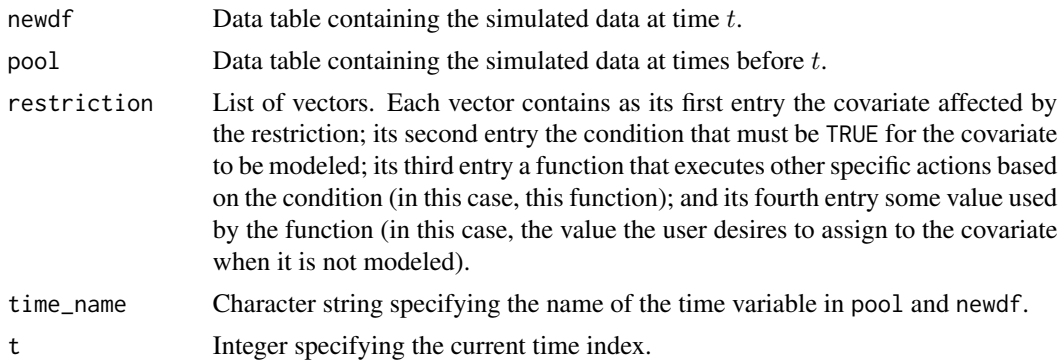

# Value

No value is returned. The data table newdf is modified in place.

```
## Estimating the effect of static treatment strategies on risk of a
## failure event with a simple restriction
```

```
id <- 'id'time_points <- 7
time_name <- 't0'
covnames <- c('L1', 'L2', 'A')
outcome_name <- 'Y'
covtypes <- c('binary', 'bounded normal', 'binary')
histories <- c(lagged, lagavg)
histvars <- list(c('A', 'L1', 'L2'), c('L1', 'L2'))
covparams <- list(covmodels = c(L1 \sim lag1_A + lag_cumavg1_L1 + lag_cumavg1_L2 +
                                  L3 + t0,L2 \sim lag1_A + L1 + lag_cumavg1_L1 +
```

```
lag_cumavg1_L2 + L3 + t0,A \sim lag1_A + L1 + L2 + lag_cumavg1_L1 +
                                  lag_cumavg1_L2 + L3 + t0)ymodel <- Y ~ A + L1 + L2 + L3 + lag1_A + lag1_L1 + lag1_L2 + t0
intvars <- list('A', 'A')
interventions <- list(list(c(static, rep(0, time_points))),
                      list(c(static, rep(1, time_points))))
int_descript <- c('Never treat', 'Always treat')
nsimul <- 10000
# At t0 == 5, assume we have deterministic knowledge that L1 equals 0
restrictions <- list(c('L1', 't0 != 5', simple_restriction, 0))
gform_basic <- gformula_survival(obs_data = basicdata_nocomp, id = id,
                                 time_points = time_points,
                                 time_name = time_name, covnames = covnames,
                                 outcome_name = outcome_name,
                                 covtypes = covtypes,
                                 covparams = covparams, ymodel = ymodel,intvars = intvars,
                                 interventions = interventions,
                                 restrictions = restrictions,
                                 int_descript = int_descript,
                                 histories = histories, histvars = histvars,
                                 basecovs = c('L3'), nsimul = nsimul,
                                 seed = 1234)
```
gform\_basic

static *Static Intervention*

#### Description

This function implements a static intervention (i.e., either constant treatment or no treatment over all time points) for the specified intervention variable in the data table newdf.

#### Usage

```
static(newdf, pool, intvar, intvals, time_name, t)
```
# **Arguments**

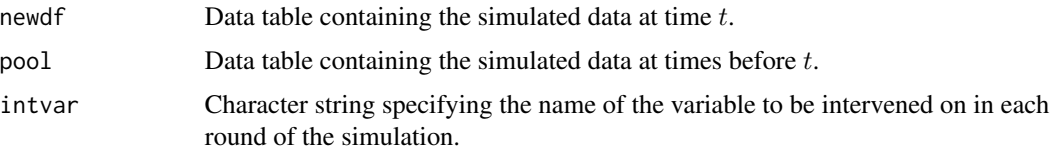

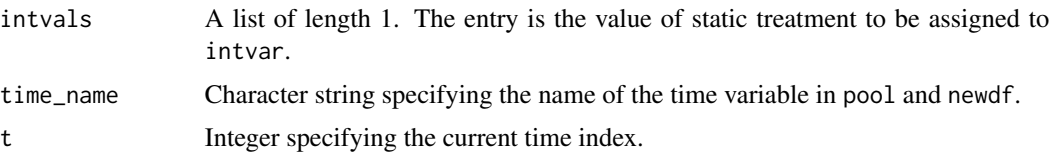

# Value

No value is returned. The data table newdf is modified in place.

# Examples

```
## Estimating the effect of static treatment strategies on risk of a
## failure event
id \leftarrow 'id'time_points <- 7
time_name <- 't0'
covnames <- c('L1', 'L2', 'A')
outcome_name <- 'Y'
covtypes <- c('binary', 'bounded normal', 'binary')
histories <- c(lagged, lagavg)
histvars <- list(c('A', 'L1', 'L2'), c('L1', 'L2'))
covparams \le list(covmodels = c(L1 \sim lag1_A + lag_cumavg1_L1 + lag_cumavg1_L2 +
                                  L3 + t0,L2 \sim lag1_A + L1 + lag_cumavg1_L1 +
                                  lag_cumavg1_L2 + L3 + t0,A \sim lag1_A + L1 + L2 + lag_cumavg1_L1 +
                                  lag_cumavg1_L2 + L3 + t0)ymodel <- Y ~ A + L1 + L2 + L3 + lag1_A + lag1_L1 + lag1_L2 + t0
intvars <- list('A', 'A')
interventions <- list(list(c(static, rep(0, time_points))),
                      list(c(static, rep(1, time_points))))
int_descript <- c('Never treat', 'Always treat')
nsimul <- 10000
gform_basic <- gformula_survival(obs_data = basicdata_nocomp, id = id,
                                 time_points = time_points,
                                 time_name = time_name, covnames = covnames,
                                 outcome_name = outcome_name,
                                 covtypes = covtypes,
                                 covparams = covparams, ymodel = ymodel,
                                 intvars = intvars,
                                 interventions = interventions,
                                 int_descript = int_descript,
                                 histories = histories, histvars = histvars,
                                 basecovs = c('L3'), nsimul = nsimul,
                                 seed = 1234)
```
gform\_basic

<span id="page-53-0"></span>

#### Description

This function implements a threshold intervention (i.e., once treatment bypasses a certain threshold, it remains at that threshold until end of follow-up) for the specified intervention variable in the data table newdf.

# Usage

threshold(newdf, pool, intvar, intvals, time\_name, t)

# Arguments

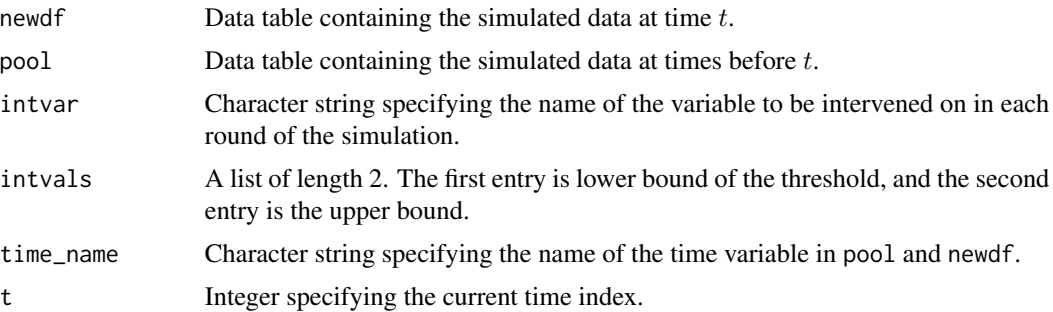

#### Value

No value is returned. The data table newdf is modified in place.

```
## Estimating the effect of threshold interventions on the mean of a binary
## end of follow-up outcome
id <- 'id_num'
time_name <- 'time'
covnames <- c('cov1', 'cov2', 'treat')
outcome_name <- 'outcome'
histories <- c(lagged, cumavg)
histvars <- list(c('treat', 'cov1', 'cov2'), c('cov1', 'cov2'))
covtypes <- c('binary', 'zero-inflated normal', 'normal')
covparams <- list(covmodels = c(cov1 \sim lag1_treat + lag1_cov1 + lag1_cov2 + cov3 +
                                    time,
                                 cov2 \sim \text{lag1\_treat} + cov1 + \text{lag1\_cov1} + \text{lag1\_cov2} +cov3 + time,treat ~ lag1_treat + cumavg_cov1 +
                                    cumavg_cov2 + cov3 + time))
```

```
ymodel <- outcome ~ treat + cov1 + cov2 + lag1_cov1 + lag1_cov2 + cov3
intvars <- list('treat', 'treat')
interventions <- list(list(c(static, rep(0, 7))),
                      list(c(threshold, 1, Inf)))
int_descript <- c('Never treat', 'Threshold - lower bound 1')
nsimul <- 10000
ncores <- 2
gform_bin_eof <- gformula_binary_eof(obs_data = binary_eofdata, id = id,
                                     time_name = time_name,
                                     covnames = covnames,
                                     outcome_name = outcome_name,
                                     covtypes = covtypes,
                                     covparams = covparams,
                                     ymodel = ymodel,
                                     intvars = intvars,
                                     interventions = interventions,
                                     int_descript = int_descript,
                                     histories = histories, histvars = histvars,
                                     basecovs = c("cov3"), seed = 1234,
                                     parallel = TRUE, nsamples = 5,
                                     nsimul = nsimul, ncores = ncores)
gform_bin_eof
```
vcov.gformula *Variance-covariance method for objects of class "gformula"*

#### **Description**

This function extracts the variance-covariance matrices of the parameters of the fitted models for the time-varying covariates, outcome, and competing event (if applicable).

#### Usage

## S3 method for class 'gformula' vcov(object, ...)

#### Arguments

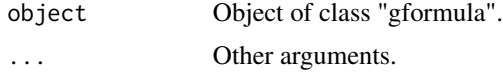

# Value

If bootdiag was set to FALSE in [gformula](#page-8-1), this function returns a list of the variance-covariance matrices of the parameters of the fitted models to the observed data set. If bootstrapping was used and bootdiag was set to TRUE in [gformula](#page-8-1), this function returns a list described as follows. The first

element (named 'Original sample') is a list of the variance-covariance matrices of the parameters of the fitted models to the observed data set. The kth element (named 'Bootstrap sample k-1') is a list of the variance-covariance matrices of the parameters of the fitted models corresponding to the k-1th bootstrap sample.

#### See Also

[gformula](#page-8-1)

```
## Estimating the effect of static treatment strategies on risk of a
## failure event
id <- 'id'
time_points <- 7
time_name <- 't0'
covnames <- c('L1', 'L2', 'A')
outcome_name <- 'Y'
outcome_type <- 'survival'
covtypes <- c('binary', 'bounded normal', 'binary')
histories <- c(lagged, lagavg)
histvars <- list(c('A', 'L1', 'L2'), c('L1', 'L2'))
covparams <- list(covmodels = c(L1 ~ lag1_A + lag_cumavg1_L1 + lag_cumavg1_L2 +
                                  L3 + t0,L2 \sim lag1_A + L1 + lag_cumavg1_L1 +
                                  lag\_cumavg1_l2 + l3 + t0,A \sim lag1_A + L1 + L2 + lag_cumavg1_L1 +
                                  lag_cumavg1_L2 + L3 + t0)ymodel <- Y ~ A + L1 + L2 + L3 + lag1_A + lag1_L1 + lag1_L2 + t0
intvars <- list('A', 'A')
interventions <- list(list(c(static, rep(0, time_points))),
                      list(c(static, rep(1, time_points))))
int_descript <- c('Never treat', 'Always treat')
nsimul <- 10000
gform_basic <- gformula(obs_data = basicdata_nocomp, id = id,
                        time_points = time_points,
                        time_name = time_name, covnames = covnames,
                        outcome_name = outcome_name,
                        outcome_type = outcome_type, covtypes = covtypes,
                        covparams = covparams, ymodel = ymodel,intvars = intvars,
                        interventions = interventions,
                        int_descript = int_descript,
                        histories = histories, histvars = histvars,
                        basecovs = c('L3'), nsimul = nsimul,
                        seed = 1234)
vcov(gform_basic)
```
<span id="page-55-0"></span>

# <span id="page-56-0"></span>Index

∗ datasets basicdata, [2](#page-1-0) basicdata\_nocomp, [3](#page-2-0) binary\_eofdata, [4](#page-3-0) censor\_data, [6](#page-5-0) continuous\_eofdata, [8](#page-7-0) continuous\_eofdata\_pb, [9](#page-8-0) basicdata, [2](#page-1-0) basicdata\_nocomp, [3](#page-2-0) binary\_eofdata, [4](#page-3-0) carry\_forward, [4](#page-3-0) censor\_data, [6](#page-5-0) coef.gformula, [6](#page-5-0) continuous\_eofdata, [8](#page-7-0) continuous\_eofdata\_pb, [9](#page-8-0) cumavg *(*lagged*)*, [39](#page-38-0) gformula, *[7](#page-6-0)*, [9,](#page-8-0) *[24](#page-23-0)*, *[30](#page-29-0)*, *[37](#page-36-0)*, *[50](#page-49-0)*, *[55,](#page-54-0) [56](#page-55-0)* gformula\_binary\_eof, [19,](#page-18-0) *[42](#page-41-0)* gformula\_continuous\_eof, [25,](#page-24-0) *[44](#page-43-0)* gformula\_survival, [31,](#page-30-0) *[46,](#page-45-0) [47](#page-46-0)* ggarrange, *[42](#page-41-0)*, *[44](#page-43-0)*, *[47](#page-46-0)* lagavg *(*lagged*)*, [39](#page-38-0) lagged, [39](#page-38-0) plot.gformula\_binary\_eof, *[15](#page-14-0)*, *[24](#page-23-0)*, [41](#page-40-0) plot.gformula\_continuous\_eof, *[15](#page-14-0)*, [43](#page-42-0) plot.gformula\_survival, *[15](#page-14-0)*, *[36](#page-35-0)*, [45](#page-44-0) print.gformula\_binary\_eof, *[15](#page-14-0)*, *[24](#page-23-0)* print.gformula\_binary\_eof *(*print.gformula\_survival*)*, [48](#page-47-0) print.gformula\_continuous\_eof, *[15](#page-14-0)*, *[30](#page-29-0)* print.gformula\_continuous\_eof *(*print.gformula\_survival*)*, [48](#page-47-0) print.gformula\_survival, *[15](#page-14-0)*, *[36](#page-35-0)*, [48](#page-47-0) print.summary.gformula *(*print.gformula\_survival*)*, [48](#page-47-0) setDTthreads, *[13](#page-12-0)*, *[22](#page-21-0)*, *[28](#page-27-0)*, *[35](#page-34-0)* simple\_restriction, [51](#page-50-0) static, [52](#page-51-0) summary.gformula *(*print.gformula\_survival*)*, [48](#page-47-0)

threshold, [54](#page-53-0)

vcov.gformula, [55](#page-54-0)